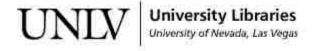

UNLV Theses, Dissertations, Professional Papers, and Capstones

8-1-2012

# Message Passing Algorithm for Different Problems Sum, Mean, Guide and Sorting in a Rooted Tree Network.

Sabaresh Nageswara Rao Maddula University of Nevada, Las Vegas, maddulas@unlv.nevada.edu

Follow this and additional works at: https://digitalscholarship.unlv.edu/thesesdissertations

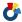

Part of the OS and Networks Commons, and the Theory and Algorithms Commons

#### **Repository Citation**

Maddula, Sabaresh Nageswara Rao, "Message Passing Algorithm for Different Problems Sum, Mean, Guide and Sorting in a Rooted Tree Network." (2012). UNLV Theses, Dissertations, Professional Papers, and Capstones. 1683.

https://digitalscholarship.unlv.edu/thesesdissertations/1683

This Thesis is protected by copyright and/or related rights. It has been brought to you by Digital Scholarship@UNLV with permission from the rights-holder(s). You are free to use this Thesis in any way that is permitted by the copyright and related rights legislation that applies to your use. For other uses you need to obtain permission from the rights-holder(s) directly, unless additional rights are indicated by a Creative Commons license in the record and/ or on the work itself.

This Thesis has been accepted for inclusion in UNLV Theses, Dissertations, Professional Papers, and Capstones by an authorized administrator of Digital Scholarship@UNLV. For more information, please contact digitalscholarship@unlv.edu.

# MESSAGE PASSING ALGORITHMS FOR DIFFERENT PROBLEMS SUM, MEAN, GUIDE AND SORTING IN A ROOTED TREE NETWORK.

by

Sabaresh N Maddula

A Thesis submitted in partial fulfillment of the requirements for the

Master of Science in Computer Science

Department of Computer Science Howard R. Hughes College of Engineering The Graduate College

> University of Nevada, Las Vegas August 2012

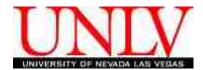

#### THE GRADUATE COLLEGE

We recommend the thesis prepared under our supervision by

# Sabaresh N. Maddula

entitled

# Message Passing Algorithms for Different Problems Sum, Mean, Guide and Sorting in a Rooted Tree Network.

be accepted in partial fulfillment of the requirements for the degree of

# **Master of Science in Computer Science**

School of Computer Science

Ajoy K. Datta, Committee Chair

Lawrence Larmore, Committee Member

Juyeon Jo, Committee Member

Emma Regentova, Graduate College Representative

Ronald Smith, Ph. D., Vice President for Research and Graduate Studies and Dean of the Graduate College

August 2012

#### **ABSTRACT**

# MESSAGE PASSING ALGORITHMS FOR DIFFERENT PROBLEMS SUM, MEAN, GUIDE AND SORTING PROBLEMS IN A ROOTED TREE NETWORK.

by

#### SABARESH N MADDULA

Dr . Ajoy K. Datta, Examination Committee Chair School of Computer Science University of Nevada, Las Vegas

In this thesis, we give message passing algorithms in distributed environment for five different problems of a rooted tree  $\mathcal{T}$  having n nodes. In the first algorithm, every node has a value; the root calculates the sum of those values, and sends it to all the nodes in the network. In the second algorithm, the root computes the value of mean of values of all the nodes, and sends it to all nodes of the network. The third algorithm calculates the guide pairs. Guide pair of a node x is an ordered pair (pre\_index(x), post\_index(x)), where pre\_index(x) and post\_index(x) are the rank of x in the preorder and reverse postorder traversal of T. In the fourth algorithm, we compute the rank of all the nodes in the tree by considering the weight (value) present at every node. Finally, in the fifth algorithm, values present in the nodes are sorted in level order.

#### **ACKNOWLEDGEMENTS**

Firstly I would like to thank my guide, mentor and advisor Dr. Ajoy K Datta who is guiding, helping and supporting me throughout my thesis and entire masters program. I am indebted to him for his guidance and support.

I would like to thank Dr. Lawrence L Larmore, Dr.Ju-Yeon Jo, Dr. Emma Regentova for being as my committee members.

I would also like to thank Computer Science for supporting me financially with the Graduate Assistantship.

Finally I would thank my parents and family members for their support.

# TABLE OF CONTENTS

| ABSTRACT                                             | iii |  |  |  |  |
|------------------------------------------------------|-----|--|--|--|--|
| ACKNOWLEDGEMENTS i                                   |     |  |  |  |  |
| LIST OF FIGURES                                      | vii |  |  |  |  |
| CHAPTER 1 INTRODUCTION                               | 1   |  |  |  |  |
| CHAPTER 2 BACKGROUND                                 |     |  |  |  |  |
| 2.1 DISTRIBUTED SYSTEM                               | 3   |  |  |  |  |
| 2.2 MESSAGE PASSING SYSTEM                           | 4   |  |  |  |  |
| 2.2.1 MESSAGE PASSING APPLICATIONS                   | 4   |  |  |  |  |
| 2.2.2 MODES OF MESSAGE PASSING                       | 5   |  |  |  |  |
| 2.2.3 MESSAGE PASSING AND LOCKS                      | 6   |  |  |  |  |
| 2.3 MESSAGE PASSING SYSTEM VS. SHARED MEMORY SYSTEMS | 6   |  |  |  |  |
| CHAPTER 3 SUM ALGORITHM                              | 8   |  |  |  |  |
| 3.1 GENERAL OVERVIEW OF SUM                          | 9   |  |  |  |  |
| 3.2 VARIABLES OF SUM                                 | 9   |  |  |  |  |
| 3.3 FUNCTIONS OF SUM                                 | 10  |  |  |  |  |
| 3.4 LEGITIMATE CONFIGURATION OF SUM                  | 10  |  |  |  |  |
| 3.5 MESSAGES OF SUM                                  | 10  |  |  |  |  |
| 3.6 EXPLANATION OF SUM                               | 11  |  |  |  |  |
| 3.7 SUM ALGORITHM STEPS                              | 12  |  |  |  |  |
| CHAPTER 4 MEAN ALGORITHM                             | 13  |  |  |  |  |
| 4.1 GENERAL OVERVIEW OF MEAN                         | 13  |  |  |  |  |
| 4.2 VARIABLES OF MEAN                                | 13  |  |  |  |  |
| 4.3 FUNCTIONS OF MEAN                                | 14  |  |  |  |  |
| 4.4 MESSAGES OF MEAN                                 | 14  |  |  |  |  |

| 4.5 LEGITIMATE CONFIGURATION OF MEAN        | 15 |
|---------------------------------------------|----|
| 4.6 EXPLANATION OF MEAN                     | 15 |
| 4.7 MEAN ALGORITHM STEPS                    | 16 |
| CHAPTER 5 GUIDE ALGORITHM                   | 17 |
| 5.1 GENERAL OVERVIEW OF GUIDE               | 18 |
| 5.2 VARIABLES OF GUIDE                      | 20 |
| 5.3 MESSAGES OF GUIDE                       | 21 |
| 5.4 EXPLANATION OF GUIDE                    | 21 |
| 5.5 GUIDE ALGORITHM STEPS                   | 24 |
| CHAPTER 6 RANK ALGORITHM                    | 26 |
| 6.1 GENERAL OVERVIEW OF RANK                | 26 |
| 6.2 VARIABLES OF RANK                       | 27 |
| 6.3 FUNCTIONS OF RANK                       | 27 |
| 6.4 MESSAGES OF RANK                        | 31 |
| 6.5 EXPLANATION OF RANK                     | 32 |
| 6.6 RANK ALGORITHM STEPS                    | 38 |
| CHAPTER 7 LEVEL ORDER ALGORITHM             | 43 |
| 7.1 GENERAL OVERVIEW OF LEVER ORDER SORTING | 43 |
| 7.2 VARIABLES OF LEVER ORDER SORTING        | 45 |
| 7.3 FUNCTIONS OF LEVER ORDER SORTING        | 46 |
| 7.4 MESSAGES OF LEVER ORDER SORTING         | 50 |
| 7.5 EXPLANATION OF LEVER ORDER SORTING      | 51 |
| 7.6 LEVER ORDER SORTING ALGORITHM STEPS     | 53 |
| CHAPTER 8 CONCLUSION                        | 59 |
| APPENDIX A DIAGRAMS OF SUM ALGORITHM        | 60 |

| APPENDIX B   | DIAGRAMS OF MEAN ALGORITHM                | 67  |
|--------------|-------------------------------------------|-----|
| APPENDIX C   | DIAGRAMS OF GUIDE ALGORITHM               | 74  |
| APPENDIX D   | DIAGRAMS OF RANK ALGORITHM                | 81  |
| APPENDIX E   | DIAGRAMS OF LEVEL ORDER SORTING ALGORITHM | 99  |
| BIBILOGRAPHY |                                           |     |
| VITA         |                                           | 119 |

# LIST OF FIGURES

| Figure 5.0.1: An ordered tree labeled with guide pair values | 18 |
|--------------------------------------------------------------|----|
| Figure 6.7.1: Error correction diagrams                      | 36 |
| Figure 6.7.2: Changes the states to correction configuration | 37 |

#### CHAPTER 1

# INTRODUCTION

In this thesis we give message passing algorithms in distributed environment for five different problems of a rooted tree  $\mathcal{T}$  having n nodes. Initially the topology may not be a tree. But we make an assumption that the tree  $\mathcal{T}$  is constructed using a self-stabilized silent algorithm. Any of these five algorithms do not assume the knowledge of n. We don't have any assumption that the nodes in the tree have unique ID's. But we assume that the tree  $\mathcal{T}$  has a distinguished root process Root. We consider that every process P has a variable P.Parent, which points its neighbor process. If the node is a root node P.Parent points to itself.

The First algorithm SUM, all the process in the tree has a value V(P), it may be calculated by some algorithm or given by some application. Sum of all these values are calculated by the root i.e  $\square PV(P)$  by sending all these messages to the root. This algorithm SUM can be used to combine the values which has an associative and commutative operations.

Our second algorithm MEAN calculates the mean of all the values present at every node of the tree i.e 1/n PV(P). Here root finds the number of nodes in the tree along with the sum and calculates the mean value.

The third algorithm GUIDE computes the guide pair value and it makes use of SUM algorithm for calculating the guide pair value. Guide pair for a process is written as P.guide = (P.pre\_index, P.post\_index). Figure 5.1 shows a rooted tree labeled with guide

pairs. Tree can be traversed easily by using the guide pair values. Partial order is defined on the guide pair values: we say  $(i,j) \ge (k,l)$  if  $i \ge k$  and  $j \ge l$ . For a process Q to be a member of subtree  $\mathcal{T}_P$  rooted at P if and only if P.guide  $\ge Q$ .guide.

Our fourth algorithm RANK computes the rank of every node in the tree based on the values V(P) present at every node in the tree. RANK uses the GUIDE algorithm guide pair values for traversing the tree.

The fifth algorithm LEVEL ORDER SORTING computes the rank of every node in the tree based on the values present at every node in the tree. Here the sorting is done in level order. This algorithm makes use of GUIDE algorithm for traversing the tree.

## CHAPTER 2

#### BACKGROUND

In this chapter, we will give a brief explanation of Distributed Systems. In the first section, we will give explanation of distributed systems. Later in the second section, we will discuss about the message passing system.

# 2.1 Distributed Systems

A distributed system is a collection of some computing devices that can communicate with each other. It includes a wide range of computer systems, these systems range from a VLSI chip, to a tightly-coupled shared memory multiprocessor, to a local-area cluster of workstation, to the Internet. The motivation for using a distributed system may include inherently distributed computations, resource sharing, access to geographically remote data and resources, enhanced reliability, performance/cost ratio, and scalability. Every computer has a memory-processing unit, and the computers are connected by a communication network. These processors need to communicate with each other in order to achieve some level of coordination to complete a task. The different types of communication among these processors; Message Passing and Shared Memory. Shared memory systems are those in which there is a shared address space throughout the system. Communication among processors takes place via shared data variables and control variables. In Message passing systems, the processors communicate by sending and receiving messages through the links in the network.

## 2.2 Message Passing System

Here we will present a brief overview of message passing interface in distributed computing. Message passing is a method of communication used in parallel computing, interprocess communication and object-oriented programming. In this system process or nodes in the network communicate by sending and receiving messages to each other. Synchronization can be achieved by waiting for messages.

In message passing paradigm of communication sender can send messages to more number of recipients. The message can be sent in different forms signals, remote method invocation (RMI), data packets. We need to consider different conditions while designing a message passing system.

- Reliability of messages i.e. knowing if the message is sent or not.
- Guaranteed delivery of messages in order.
- Different scenarios are to be considered such as the messages are passed one-to-one(unicast), one-to-many(multicast), many-to-one(client to server), many-to-many(AllToAll).
- Different modes of communication whether it is a synchronous mode of communication or asynchronous mode of communication.

#### 2.2.1 Message Passing Applications

Remote Method Invocation(RMI) and Distributed Object Systems like Cobra, Java RMI, SOAP, CTOS, .Net Remoting systems etc are different message passing

systems. This message passing system can be called as "shared nothing" system as this systems abstraction hides the underlying state changes which are used in message sending.

Message passing model based programming languages generally define messages as the(normally asynchronous) sending(copy) of data to the user(processer, node) at the other end. This kind of messaging is used in Web Services by SOAP. This is higher level version of datagram with an exception that the size of the message cannot be larger than size of the packet. They may or may not be reliable, secure, durable and transacted.

## 2.2.2 Modes of Message Passing

Synchronous and Asynchronous modes are the two different modes available in message passing systems. In synchronous mode of communication both the sender and receiver have to wait for each other for the transfer of messages. This mode of communication have different advantages.

- Reasoning about the program can be simplified in that there is synchronizing point between the sender and the receiver.
- In synchronized mode of communication buffer is not necessary.

In asynchronous mode of communication for message passing systems sender and the receiver need not wait for the messages. Sender can send the messages without the receiver waiting for the messages. This mode of communication in message passing systems have some disadvantages. If the buffer in asynchronous system is full this will cause some problems. If the messages being sent are lost the communication will no longer be reliable in this system. If there is a situation weather to block the sender or discard the new messages then this may lead to deadlock. We can also implement synchronous mode of communication over the asynchronous mode of communication by making the messages to wait.

# 2.2.3 Message Passing and locks

Access to resources in asynchronous or concurrent systems can be controlled using this message passing systems. The resources can shared memory, database table rows, files in a disk. A process must initially acquire the lock in order to access the resources. If a process acquires a lock all other process will be blocked and they cannot access the resources anymore. Once the process with the lock is done with the usage of resources then it will release the lock and make the resources available to other processes. This message passing is one of the main alternative solution for mutual exclusion.

# 2.3 Message Passing System vs. Shared Memory Systems

Message passing and Shared memory are different communication systems in distributed environment. Their performance characteristics will vary in different ways. In Message passing system the task switching and per-process memory overhead is low, but the overhead of message passing itself is greater than for a procedure call. There are other overwhelming performance factors which shows better performance of message passing system. When we consider the scalability factor if there are more number of systems in a network then message passing system works better in that environment. We can apparently see that message passing system is the preferred way to increase the number

of processor managed in a multi processor system. The memory is being shared in a shared memory and multiple process share the same data. This may cause many concurrency issues. But in message passing system all the process communicate using messages and this keeps the process separated. Process cannot modify each other's data.

# **CHAPTER 3**

## 3.SUM ALGORITHM

SUM, assumes each process in the tree is given a value V(P), it can be given by any application, or it can be computed by some other algorithm. SUM then computes  $\mathbb{P}(P)$ , the sum of all the values at all the processes. The algorithm SUM can actually be used to combine the values of any type which has an associative and commutative operation. For example, if every process is given a value belonging to any ordered type, we could use an appropriate variant of SUM to compute the maximum or the minimum value in T.

Suppose that there is a connected network with a single designated process Root, where all other processes are anonymous. Every process is given a value V(P). This value V(P), can either be initialized at every process or it can be calculated. We can allow the application layer to change V(P) for any P at any time and this V(P) need not be stable.

We are given a commutative associative operator on values, which we call addition and write as "+." Of course, this operator could actually be ordinary addition; or it could be multiplication, minimum, or maximum, to name a few well-known possibilities. The sum problem is to compute the "sum" of the values of all the processes in the network, which we write as V(P), and to inform every process of this sum.

SUM algorithm in this section solves the sum problem, by finding the correct value of  $\mathbf{D}pV(P)$  within O(diam) rounds, provided the values of the processes remain unchanged during that time. SUM is also self-stabilizing and silent, and works under the unfair daemon. If SUM has converged, every process knows the sum. If the application

layer changes V(P) for one or more processes P, then SUM will "wake up" and recalculate the sum, then SUM will become silent again after every process in the tree know the new sum.

#### 3.1 General Overview of SUM

SUM consists of a bottom-up wave that computes the sum of the values of the processes in each subtree of the BFS tree, followed by a top-down wave that informs every process what the value of the sum is. Initially all the leaf nodes starts a bottom-up wave by sending a message V(P) to its parent. All the other processes calculate Subtreesum(P) and send subtreesum value to its parents. After the process receiving the values from all its children it finds the Subtreesum(P) and sends to its parent and this wave continues until it reaches the Root. Then root has the value P.sumall i.e the sum of all values V(P) in the network.

Now root starts a broadcast wave by sending a message P.sumall i.e  $\square V(P)$  to all its children and this wave sends the sum of all V(P) i.e SUM to all the process in the network.

#### 3.2 Variables of SUM

Each process P has the following variables.

1. *P.subtreesum*. The correct value of *P.subtreesum* is the sum of the values of V (Q) for all

Q **Tp**, the subtree of the BFS tree rooted at P.

2. P.sumall . The correct value of P.sumall is the sum of the values of V(Q) for all processes

Q in the network.

We will assume that P can read the local names of its neighbors, so that if  $Q \cong N(P)$ , P can tell

whether Q.parent = P.

#### 3.3 Functions of SUM

Each process *P* can compute the following functions.

- 1.  $Chldrn(P) = \{Q \mid \mathbb{Z} \mid N(P) : Q.parent = P\}$
- 2.  $Subtreesum(P) = V(P) + \square Q \square Chldrn(P) Q.subtreesum$

If P is a leaf of the BFS tree, then Subtreesum(P) = V(P).

3. Sumall(P) = P.subtreesum if P = Root

P.parent.sumall otherwise

# 3.4 Legitimate Configuration of SUM

A configuration of SUM is defined to be legitimate if the following conditions hold.

- 1. All values of subtreesum are correct, that is  $P.subtreesum = \square Q \square TpV(Q)$ .
- 2. All values of *sumall* are correct, that is  $P.sumall = \mathbb{Z}V(Q)$ .

# 3.5 Messages of SUM

• send *P. subtreesum*. Each process *P* sends *P. subtreesum* to its parent where

Subtreesum(P) = V(P) + Q Chldrn(P) Q.subtreesum

- send P.subtreesize. Each process P sends P.subtreesize to its parent where  $Subtreesize(P) = 1 + \square Q \square Chldrn(P) \ Q.subtreesize$
- P. receive Q. subtreesum. Process P receives V(P) from all its children.
- send P.sumall(P). Starting from Root every process sends the sumall to
   all its children where

 $Sumall(P) = P.subtreesum ext{ if } P = Root$   $P.parent.Sumall ext{ otherwise}$ 

# 3.6 Explanation of Sum

Every node of the rooted tree Tp has a value V(P). Starting from the nodes every node sends its *subtreesum* to its parent. This is done in the form of a convergecast wave starting from the leaf nodes. This convergecast wave ends after reaching the Root node.

Now the Root node has the values of subtreesum of the tree. Root calculates the value of the Sumall(P) for the tree i.e Sumall(P) = Subtreesum(P). Root sends the sumall value to all the children. This is send in the form of a broadcast wave. This wave ends when it reaches the leaf nodes. Then every node in the tree has the Sum Value.

# 3.7 SUM ALGORITHM STEPS

P=Leaf**A**1  $\mathbb{Z}P$ Subtreesum(P)=V(P)send P.subtreesum to P.Parent  $Q \blacksquare Cp$ A2 send Q.subtreesum to Q.Parent P.receive Q.subtreesum P.receivedQ ←True  $Q \square Cp$ if *P.receivedQ*=True A3 ubtreesum(P)=V(P)+ Q Cp Q.subtreesumsend P.subtreesum to P.Parent P=RootA4 Sumall(P)=Subtreesum(P) $Q \square Cp$ send P.sumall to QP Root A5 receive P.Parent.sumall Sumall(P)=P.Parent.sumall

# CHAPTER 4

# 4. MEAN ALGORITHM

MEAN, which computes the average of all the values present at different process. Every process in the network knows the value V(P), the network has n processes . Here we will compute the mean value of V, namely  $1/n \sum V(P)$ , where n is the size of the network.

#### 4.1 General Overview of MEAN

MEAN algorithm starts with a convergecast wave starting from the leafs sends messages *subtreesum*, *subtreesize* to its parents i.e. V(P), 1 to its parent. Now all the process after receiving the messages from its children calculates Subtreesum(P), Subtreesize(P) values and send those values to its parent and this wave continues until it reaches the root. Now the root has the values of Subtreesum and Subtreesize for the entire tree. Then Root calculates the value Mean Subtreesum.

Now a broadcast wave starting from the root sends a message meanvalue to all its children and those process sends the meanvalue message to its children. This wave continues until it reaches the leaves. Now all the process in the tree has the value of Mean for the entire tree.

#### 4.2 Variables of MEAN

Each process P has the following variables.

1. P.subtreesum, as in SUM.

- 2. *P.subtreesize*. The correct value of *P.subtreesize* is the number of processes in the subtree of the BFS tree rooted at *P*.
- 3. *P.meanvalue*. The correct value of *P.meanvalue* is the mean value of all the processes in the

network.

We will assume that P can read the local names of its neighbors, so that if  $Q \cong N(P)$ , P can tell

whether Q.parent = P.

#### 4.3 Functions of MEAN

Each process P can compute the following functions.

- 1.  $Chldrn(P) = \{Q \mid \exists N(P) : Q.parent = P\}$
- 2.  $Subtreesum(P) = V(P) + \square Q$ Chldrn(P) Q. subtreesum

If P is a leaf of the BFS tree, then Subtreesum(P) = V(P).

3.  $Subtreesize(P) = 1 + \square Q \square Chldrn(P) Q. subtreesize$ 

If P is a leaf of the BFS tree, then Subtreesize(P) = 1.

4. Meanvalue(P) = P.subtreesum/P.subtreesize if P = Root P.parent.meanvalue otherwise

#### 4.4 Messages of MEAN

- send P.subtreesum. Each process P sends subtreesum to its parent where  $Subtreesum(P) = V(P) + \square Q \square Chldrn(P) \ Q.subtreesum$
- send P.subtreesize. Each process P sends subtreesize to its parent where  $Subtreesize(P) = 1 + \square Q \square Chldrn(P) \ Q.subtreesize$

• send P.meanvalue. Each process P sends meanvalue to all its children where Meanvalue(P) = P.subtreesum/P.subtreesize

# 4.5 Legitimate Configuration of MEAN

A configuration of MEAN is defined to be legitimate if the following conditions hold.

- 1. All values of *subtreesum* are correct, that is *P. subtreesum* =  $\mathbb{Z}_{Q} \mathbb{Z}_{T_p} V(P)$
- 2. All values of *subtreesize* are correct, that is P.subtreesize is the number of processes in Tp.
- 3. All values of meanvalue are correct, that is P.meanvalue =  $1/n \mathbb{Z} Q \mathbb{Z} TV(Q)$ .

# 4.6 Explanation of Mean

Every node of the rooted tree Tp has a value V(P). Starting from the leaf nodes every node sends its *subtreesum* and *subtreesize* to its parent. This is done in the form of a convergecast wave starting from the leaf nodes. This convergecast wave ends after reaching the Root node.

Now the Root node has the values of *subtreesum* and *subtreesize* of the tree. Root calculates the value of the Mean for the tree i.e Meanvalue(P)=Subtreesum(P)/Subtreesize(P). Root sends the Mean value to all the children. This is send in the form of a broadcast wave. This wave ends when it reaches the leaf node. Then every node in the tree has the Mean Value.

# 4.7 MEAN ALGORITHMS STEPS

| A1 | P=Leaf                               | P.subtreesum = V(P)                                              |
|----|--------------------------------------|------------------------------------------------------------------|
|    |                                      | P.subtree size = 1                                               |
|    | Q                                    | send P.subtreesum to P.Parent                                    |
|    |                                      | send P.subtreesize to P.Parent                                   |
|    |                                      |                                                                  |
| A2 | Q = Cp                               | send Q.subtreesum to Q.Parent                                    |
|    |                                      | send Q.subtreesize to Q.Parent                                   |
|    |                                      | P.receive Q.subtreesum                                           |
|    |                                      | P.receive Q.subtreesize                                          |
|    |                                      | $P$ .receivedQ $\leftarrow$ True                                 |
|    |                                      |                                                                  |
| A3 | $Q \blacksquare Cp$                  | $Subtreesum(P)=V(P)+ \square Q \square Cp \ Q.subtreesum$        |
|    | if <i>P</i> .received <i>Q</i> =True | Subtreesize(P)=1+ $\mathbb{Z}Q$ $\mathbb{Z}$ Cp $Q$ .subtreesize |
|    |                                      | send P.subtreesum to P.Parent                                    |
|    |                                      | send P.subtreesize to P.Parent                                   |
|    |                                      |                                                                  |
| A4 | P=Root                               | Meanvalue(P) = Subtreesum(P)/Subtreesize(P)                      |
|    | $Q \cong Cp$                         | send $\underline{P.meanvalue}$ to $Q$                            |
|    |                                      |                                                                  |
| A5 | P Root                               | receive P.Parent.meanvalue                                       |
|    |                                      | Meanvalue(P)=P.Parent.meanvalue                                  |

## 5. GUIDE ALGORITHM

A rooted tree T is an ordered tree, if the children of every node are ordered together with an order (called a left-to-right order). Let  $P1, P2, \ldots Pm$  be the children of the root of T in left-to-right order, and let Ti be the subtree rooted at Pi.

Preorder traversal of a tree *T* is defined, recursively, as follows.

- 1. Visit the root of T.
- 2. For each *i* from 1 to m in increasing order, visit the nodes of *Ti* in preorder.

Post-order traversal of a tree *T* is similarly defined.

- 1. For each i from 1 to m in increasing order, visit the nodes of *Ti* in postorder.
- 2. Visit the root of T.

Pre-order traversal is top-down, while post-order is bottom-up. However, we can also traverse T

is reverse post-order, which is top-down, as follows.

- 1. Visit the root of *T*.
- 2. For i from m to 1 in decreasing order, visit the nodes of  $T_i$  in reverse postorder.

In preorder traversal of T if a node x is the ith node visited, we say that the preorder rank of x is i. The reverse postorder rank of x is j if the node x is the jth node visited in reverse post-order. We write  $pre\_index(x)$  for the preorder rank and  $post\_index(x)$  reverse postorder rank of x, respectively, We define the guide pair of x to be the ordered pair guide(x) = ( $pre\_index(x)$ ),  $post\_index(x)$ ). Figure 5.0.1 shows an ordered tree where each process is labeled with its guide pair.

If (i, j) and (k, l) are guide pairs, we write  $(i, j) \le (k, l)$  if  $i \le k$  and  $j \le l$ . Thus, the set of guide

pairs is partially ordered.

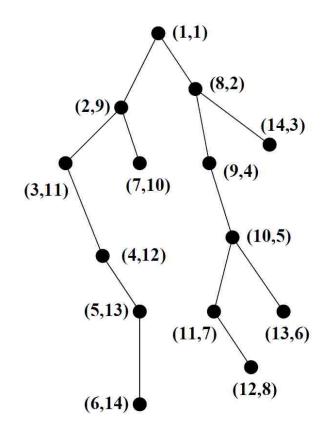

(fig 5.0.1) An ordered tree, labeled with guide pairs.

# 5.1 General overview of GUIDE.

We now describe the algorithm, GUIDE, which computes the guide pairs of all processes in a rooted tree network. In the first phase of GUIDE is to compute the sizes of all subtrees, by applying Algorithm MEAN. Later in the second phase is to assign index to every children in the tree. Each child must know the index assigned to it by its parent.

This index is assigned in left to right order. Each process then computes the guide pair values starting from the root. Guide pair value of the root is (1,1).

In the first phase of GUIDE all the node in the computes the *subtreesize* by receiving the messages *subtreesize* from all its children i.e all the node starting from the leaf nodes sends message *subtreesize* to their parent. GUIDE uses MEAN algorithm for the calculation of *subtreesize*. After the parent receiving the message from its children it calculates *Subtreesize(P)*. The values of *pre\_index* and *post\_index* of root are set to 1.

In the second phase, GUIDE computes the guide pair for each process. GUIDE uses *subtreesize* values for computing the guide pair values. Now every node assigns indexes to all its children and the children must know their indexes. Guide pair value of root is set to (1,1) GUIDE computes the values *P.chld\_pre\_predecessors[i]* and *P.chld\_post\_predecessors[i]* for each *i* in the range 1 . . . *P.num\_chld. Num\_Preorder\_Predecessors(i)* is calculated by adding the subtreesize of leftmost subtree of P.parent. Each process P then computes its guide pair value (*P.parent.chld\_pre\_predecessors[j]* + 1, *P.parent.chld\_post\_predecessors[j]* + 1) where *j* is the index of child P in its left-to-right order.

After GUIDE computing the values P.child\_pre\_predecessors and the *P.child\_post\_predecessors*. If of the child index is then  $Num\_Preorder\_Predecessors(P) = P.parent.pre\_index$ , this value is directly sent to the child and for all other children to P.parent.chld\_pre\_predecessors[1]. For all other children parent sends the message Р. *chld\_pre\_predecessor[i]*, *P.chld\_post\_predecessor[i]* to its children where *i* is the order of the children. And the guide pair of the node is calculated by

 $P.pre\_index \leftarrow 1 + P.parent.chld\_pre\_predecessors[P.my\_order]$   $P.post\_index \leftarrow 1 + P.parent.chld\_post\_predecessors[P.my\_order]$ 

#### 5.2 Variables of GUIDE

1. P. subtreesize, is the number of processes present in a tree  $T_P$  rooted at P.

Let  $Chldrn(P) = \{Q \bowtie N(P) : Q.parent = P\}$ , the children of P in the tree T. These children

are then ordered left-to-right, using the neighbor ordering of P, making T an ordered tree. The

following variables enable each process to know the local state of the ordered tree.

2.  $P.num\_chld$ , an integer in the range  $0 \dots \delta p$ , whose correct value is the number of children

of P in the BFS tree T.

3.  $P.child[i] \bowtie N(P) \ U \ \{ \blacksquare \}$  for  $1 \bowtie i \bowtie \delta p$  . If  $1 \bowtie i \bowtie P.num\_chld$ , then P.child[i] is the ith

child in *P*'s local ordering of N(P), while  $P.child[i] = \coprod if i > P.num\_chld$ .

4.  $P.my\_order$ . If  $P \neq Root$ , then the correct value of  $P.my\_order$  is i if P.parent.child[i] = P,

while the correct value of  $Root.my\_order$  is  $\blacksquare$ .

5.  $P.pre\_index$ ,  $P.post\_index$ , integers, whose correct values are the preorder and reverse postorder ranks of P, respectively. We will write  $P.guide = (P.pre\_index)$ ,  $P.post\_index$ .

The correct value of *P.chld\_pre\_predecessors* is the number of predecessors of *P.child[i]* in

the preorder traversal of T . The correct value of  $P.chld\_post\_predecessors$  is the number of

predecessors of P.child[i] in the reverse postorder traversal of T.

# 5.3 Messages

• send *subtreesize*. Each process *P* sends *subtreesize* to its parent where

$$subtreesize = 1 + \square Q \square Chldrn(P) Q.subtreesize$$

- send *P. chld\_pre\_predecessor[i]*. Each process *P* sends the value *chld\_pre\_predecessor[i]* to its children where *i* is the index of children. It is used to calculate the uide pair value.
- send *P.chld\_post\_predecessor[i]*. Each process *P* sends the value *chld\_post\_predecessor[i]* to its children where *i* is the index of children. It is used to calculate the guide pair value.

## 5.4 Explanation of GUIDE

Here we give a clear explanation how GUIDE computes the values  $P.pre\_index$  for all the process. In the similar way GUIDE also computes the  $P.post\_index$ . If P is the ith process visited in a preorder visitation of T. Then the correct value of  $P.pre\_index$  is i. GUIDE computes the number of predecessors of P, i.e. the number of processes

visited before P is visited. Let us call that number  $Num\_Preorder\_Predecessors(P)$ . After the GUIDE computing the  $Num\_Preorder\_Predecessors(i)$  value it sends this value to the children of respective index where is the index and after the children receiving the message it calculates the  $P.pre\_index$ 

i.e.  $P.pre\_index \leftarrow Num\_Preorder\_Predecessors(P)$ .

If P is the root process then  $Num\_Preorder\_Predecessors(Root) = 0$ , otherwise the value Num\_Preorder\_Predecessors(P) is calculated by the parent and stores the value in the variable *P.parent.chld\_pre\_predecessors[i]*, where *P* is the *i*th child of its parent in left-to-right order. For computing all these values of its children, P.parent must have computed its own value of pre\_index, it should also know all its subtree sizes. If i = 1, then Num\_Preorder\_Predecessors(P) = P.parent.pre\_index, because here its parent is the immediate predecessor of its leftmost child in the preorder traversal. So it can directly send the value *P.parent.pre\_index = Num\_Preorder\_Predecessors(P)*. Thus P.parent.chld\_pre\_predecessors[1] is equal to P.parent.pre\_index. This value can be directly sent to the first child. But for *P.parent.chld\_pre\_predecessors[2]* is obtained by adding the size of the leftmost subtree of *P.parent* to *P.parent.chld\_pre\_predecessors[1]*, since all members of that subtree are predecessors of the second child of P.parent. In general, the number of predecessors of P is equal to P.parent.pre\_index of its parent plus the sum of the sizes of the leftmost i-1 subtrees of its parent. Where i is the index. The values of *P.post\_index* are computed from right to left, in a similar manner. After computing both the values *P.parent.chld\_pre\_predecessors[i]*, P.parent.chld\_post\_predecessors[i]. It sends these values to its children respectively. Then P computes the guide pair value by computing the below values.

 $P.pre\_index \leftarrow P.parent.chld\_pre\_predecessors[j] + 1$ 

 $P.post\_index \leftarrow P.parent.chld\_post\_predecessors[j] + 1$ 

# 5.5 GUIDE Algorithm Steps

| A1 | P=Leaf                                | subtreesize = 1                                                 |
|----|---------------------------------------|-----------------------------------------------------------------|
|    |                                       | send P.subtreesize to P.Parent                                  |
|    | _                                     |                                                                 |
| A2 | $Q \blacksquare Cp$                   | receive Q.subtreeize                                            |
|    |                                       | P.receivedQ ← True                                              |
| A3 | $\mathbb{Z}Q \cong Cp$                | if <i>P</i> .received <i>Q</i> =True                            |
|    |                                       | Subtreesize(P)= $1+$ $\square Q$ $\square Cp$ $Q$ .subtreesize  |
|    |                                       |                                                                 |
| A4 | P=Root                                | $P.pre\_index \leftarrow 1$                                     |
|    |                                       | $P.post\_index \leftarrow 1$                                    |
| A5 | $\mathbb{Z}_{P}$                      | $P.chld\_pre\_predecessors[1] \leftarrow P.pre\_index$          |
|    |                                       | send <i>P.chld_pre_predecessors[1]</i>                          |
|    | n                                     | • •                                                             |
|    | <i>P</i> .0                           | $hld\_post\_predecessors[P.num\_chld] \leftarrow P.post\_index$ |
|    |                                       | send P.chld_post_predecessor[P.num_child]                       |
| A6 | <b>₩</b> 2 <b>S</b> i <b>S</b> P.num_ | child P.chld_pre_predecessor[i] ←                               |
|    | P.ch                                  | ild_pre_predecessors[i-1] + P.child[i-1].subtreesize            |
|    |                                       | send P. chld_pre_predecessor[i]                                 |

A7  $\square Q \square Cp$  receive

P.parent.chld\_pre\_predecessors[P.my\_order]

Received Q = True

A8 received Q  $\leftarrow$  True  $P.pre\_index \leftarrow$ 

 $I + P.parent.chld\_pre\_predecessors[P.my\_order]$ 

A9  $\blacksquare$  1  $\blacksquare$  i < P.num\_child P.chld\_post\_predecessor[i] <- P.child\_post\_predecessors[i+1] + P.child[i+1].subtreesize send P.chld\_post\_predecessor[i]

A10  $\mathbb{Z}Q \mathbb{Z}Cp$  Receive

P.parent.chld\_post\_predecessors[P.my\_order]

Received Q = True

A11 If P.received  $Q \leftarrow$  True  $P.post\_index \leftarrow$ 

1+P.parent.chld\_post\_predecessors [P.my\_order]

# CHAPTER 6

#### 6. RANK ALGORITHM

Rank Ordering problem solves the ordering problem of a rooted tree. All the nodes in the tree T has a value P.weight. Based on this weight we need to find the rank of each process P if P1, P2 . . . Pn is the list of processes of T sorted according to their weight, the i is the rank of Pi.

#### 6.1 Overview of RANK

When a new epoch starts all the Root node starts a broadcast wave by sending a message status = 1 to all its children and changes its status to 1 from status = 0 or 4. When this broadcast wave has reached the leaf nodes then a new convergecast starts from leaf nodes sending message status = 2 to its parent. This wave reaches the root node and it ends there. All the Rank computation goes when process are having status = 2. After the computation of Rank is done i.e after last down package is sent then the Root node starts a broadcast wave by sending a message status = 3 to all its children. When this wave reaches the leaf nodes. A new convergecast wave starts from the leaf nodes by sending a message status = 4 to its parents. A new epoch will begin after the convergecast wave.

When the status variable of all the process is 2. The actual computation of rank will take place. Initially all the leaf node process creates up-packages which is a combination of weight and guide pair value. Starting from the leaf nodes all the process sends this packages up until it reaches the root. There will be guard that makes sure that small weight packages goes first. After the package reaches the root. Root assigns a rank

to the process and includes in the down-package. The will be assigned with the help of a counter present in the root node. The combination of rank and guide pair is down-package. When this package reaches the home process i.e. the process having the guide pair value same as in the down-package that process will get assigned the rank. The process rank will be the rank present in the down-package.

#### 6.2 Variables of RANK

Each process P has the following variables.

- 1. All the variables of GUIDE.
- 2.  $P.up\_pkg$ , either of package type, or  $\blacksquare$  (undefined). If  $P.up\_pkg$  is defined, its home process is some  $Q \blacksquare Tp$ .
- 3.  $P.down\_pkg$ , either of package type, or  $\blacksquare$  (undefined). If  $P.down\_pkg$  is defined, its home process is some  $Q \blacksquare Tp$ .
- 4. *P.started*, Boolean, which indicates that P has already generated an up-package during this epoch. (Of course, *P.up\_pkg* may or may not still contain that up-package.)
- 5. *P.up\_done*, Boolean, which indicates *Tp* contains no active up-package. (Of course, active p-packages whose home processes are in *Tp* could exist at processes above *P*.)
- 6. *P. status*, an integer in the range [0 . . . 4]. Status variables are used to control the order of computation, to correct errors.
- 7. Root contains an incrementing integer variable *counter*, which assigns the rank to packages. It is initialized to be 0 each time a new epoch begins.

#### 6.3 Functions of RANK.

1. Clean\_State(P), Boolean, which is true if P is in an initial, or "clean," state. Formally,

*Clean\_State(P)* is true if all the following conditions hold:

- (a)  $P.up\_pkg = \blacksquare$
- (b)  $P.down\_pkg = \blacksquare$
- (c)  $\neg P.started$
- (d)  $\neg P.up\ done$
- 2. *Status\_Error(P)*, Boolean, which is true if *P* finds that its status is incorrect with those of its neighbors. Arbitrary initialization is the main reason for status error *Status\_Error(P)* will eventually remain false all the time for all *P*. Formally, *Status\_Error(P)* holds if any one of the following conditions holds.
  - (a) *P. status* **\bigcips** {1, 3} and *P. parent. status* **\bigcips** *P. status*.
- (b) P. status  $\mathbb{Z}$  {2, 4} and Q. status  $\mathbb{Z}$  P. status for some  $\mathbb{Z}$   $\mathbb{Z}$  Childrn (P).
- (c) P.status  $\blacksquare 0$  and P.parent.status = 0.
- (d) P. status  $\not\in \{0, 1\}$  and Q. status = 0 for some Q : Chldrn(P).
- 3.  $Guide\_Error(P)$ , is a Boolean variable, meaning that P can detect an error in the guide string of one of its packages. We say that a guide pair g is consistent with a process P if either g = P.guide, or there is some  $Q \bowtie Chldrn(P)$  such that g <= Q.guide.

Formally, *Guide\_Error*(*P*) is true if either of the following conditions holds:

- (a)  $P.up\_pkg$  and  $P.up\_pkg.guide$  is not consistent with P.
- (b) P.down\_pkg **II** and P.down\_pkg.guide is not consistent with P.
- 4. *Error*(*P*), Boolean. Formally, *Error*(*P*) is true if any one of the following conditions holds:
- (a) Status\_Error(P).
- (b)  $\neg Clean\_State(P) \land (P.status = 1)$ .

- (c)  $Guide\_Error(P) \land (P.status = 2)$ .
- (d)  $P.up\_done \land \neg P.started \land (P.status = 2)$ .
- (e)  $P.up\_done \land (P.status = 2)$ , and there is some  $Q \cong Chldrn(P)$  such that  $\neg Q.up\_done$ .
- 5.  $Start\_Pkg(P) = (P.weight, P.guide)$ , of package type, the up-package whose home process is P, and which P initiates.
- 6. *Up\_Redundant(P)*, Boolean, meaning that *P.up\_pkg* is redundant. Formally,

If  $P \neq Root$ , then  $Up\_Redundant(P)$  holds provided the following three conditions hold:

- (a)  $P.up pkg \neq \blacksquare$ ,
- (b) P.parent.up  $pkg \neq \blacksquare$ ,
- (c)  $P.parent.up\_pkg \ge P.up\_pkg$ , which means that P.parent has already copied  $P.up\_pkg$ .

*Up\_Redundant(Root)* holds provided the following three conditions hold:

- (a) Root.up  $pkg \neq \blacksquare$ ,
- (b) *Root.down*  $pkg \neq \blacksquare$ ,
- (c)  $Root.down\_pkg.guide = Root.up\_pkg.guide$ . This means that Root has already used its up-package to initialize a down-package. We note that P can evaluate  $Up\_Redundant(Q)$  for any Q > Chldrn(P).
- 7. *Down\_Ready(P)*, Boolean, meaning that *P.down\_pkg* is redundant or undefined, and thus P can create or copy a new down-package.

Formally, if  $P.down\_pkg = \blacksquare$ , then  $Down\_Ready(P)$  holds.

If  $P.down\_pkg \neq \blacksquare$  and  $P.down\_pkg.guide \neq \blacksquare P.guide$ , then  $Down\_Ready(P)$  holds if there is some  $Q \blacksquare Chldrn(P)$  such that  $Q.down\_pkg = P.down\_pkg$ .

If  $P.down\_pkg \neq \blacksquare$  and  $P.down\_pkg.guide = P.guide$ , then  $Down\_Ready(P)$  holds if  $P.rank = P.down\_pkg.value$ , indicating that P has already copied the correct value of P.rank.

8. *Up\_Done(P)*, Boolean, meaning that *TP* contains no active up-packages. The value of *Up\_Done(P)* is the correct value of *P.up\_done*.

Formally, *Up\_Done*(*P*) holds if the following three conditions hold:

- (a) P.started = 1, meaning that P has already created an up-package.
- (b) *Up\_Redundant(P)*, meaning that *P.up\_pkg* is redundant.
- (c)  $Q.up\_done$  for all  $Q \bowtie Chldrn(P)$ , meaning that there are no active packages in any subtree of P.
- 9.  $Can\_Start(P)$ , Boolean, meaning that P can set  $P.up\_pkg$  to  $Start\_Pkg(P)$ .

Formally,  $Can\_Start(P)$  is true if all the following conditions hold:

- (a)  $\neg P.started$ , i.e., P has not get generated an up-package.
- (b)  $P.up\_pkg \neq \blacksquare$  or  $Up\_Redundant(P)$ . This means that P is not holding an active up-package.
- (c) For all  $Q \blacksquare Chldrn(P)$ , either  $\neg Up\_Redundant(Q)$  or  $Q.up\_done$ . This means that P can determine the smallest active up-package in TQ.
- (d) For all  $Q \bowtie Chldrn(P)$ , either  $Q.up\_pkg > Start\_Pkg(P)$  or  $Q.up\_done$ . This means that any active up-package in TQ is greater than  $Start \bowtie Pkg(P)$ .
- 10.  $Can\_Copy\_Up(P,Q)$ , Boolean, for  $Q \cong Chldrn(P)$ .  $Can\_Copy\_Up(P,Q)$  is true if P can copy  $Q.up\_pkg$  to  $P.up\_pkg$ .

Formally,  $Can\_Copy\_Up(P,Q)$  holds if all the following conditions hold:

- (a)  $Q.up\_pkg \neq \blacksquare$  and  $\neg Up\_Redundant(Q)$ . This means that Q is holding an active uppackage.
- (b)  $P.up\_pkg \neq \blacksquare$  or  $Up\_Redundant(P)$ . This means that P is not holding an active up-package.
- (c) For all  $R \supseteq Chldrn(P)$ , either  $\neg Up\_Redundant(R)$  or  $R.up\_done$ . This means that P can determine the smallest active up-package in TR.
- (d) For all  $R \cong Chldrn(P)$ , either  $R.up\_pkg \ge Q.up\_pkg$  or  $R.up\_done$ . This means that any active up-package in TR is greater than  $Q.up\_pkg$ .
- (e) P.started, or  $Start\_Pkg(P) > Q.up\_pkg$ . This means that  $Start\_Pkg(P)$  has already gone up, or must wait for  $Q.up\_pkg$  to go up first.

## 6.4 Messages of RANK

- send(status=0). Initially when the network has arbitrary initialization. If a
  process P find the status of a process incorrect. Then P starts sending the message
  send(status=0) to all its neighbours.
- send(status=1). A new epoch is initiated by the Root by changing its status to 1 and it sends a message send(status=1) to all its children. This message will end after reaching the leaf nodes.
- send(status=2). This message is initiated by the leaf nodes and it is send to its
  parent. It ends after reaching the Root node. In this epoch all the rank order
  processing is done.
- send(status=3). This message is initiated by the Root nodes when all the rank processing is done by the and this message ends when it reaches the leaf nodes.

- send(up\_pkg). When there is an active up\_pkg for a process then it sends the
  message to its parent. Guard ensures that the lower weight package is moved up.
- send(P.down\_pkg). When there is an active down\_pkg with a process then it sends the message to its children.

## 6.5 Explination of RANK

Initially the network is configured in a clean slate configuration i.e. for a process P P.started = 0,  $P.up\_done = 0$ , and  $P.up\_pkg = P.down\_pkg = \blacksquare$ , and counter = 0, the weight is given by the application. The values of the rank are not given since they are overwritten during the computation.

Flow of packages is the heart of Rank algorithm. Every package has an ordered pair x = (x.value, x.guide), where x.value is its weight value and x.guide is the guide pair value which is calculated using GUIDE algorithm. Every package has its own home process, Even if the package can be at any process in the chain between its home and the root. The guide pair of a package will always be same as the guide pair of its home process, but the value can either be the weight of its home process or the rank that RANK will assign to its home process.

Each process P initiates its flow of packages by creating an up-package whose value is *P.weight* and guide pair value. Initially all the leaf nodes creates the up-package value and send them to their parent. These packages are sent up until it reaches the root. This flow of packages is done in a way such that packages having the smaller weight reaches the root before the packages with larger weights. After the root receiving up-packages in order of their weights, it creates down-packages in order same as the up-packages. Suppose an up-package received by the root is created by the root is the *i*th

package then root creates a *i*th down-package with same guide pair value in the *i*th uppackage. But its value will be *i* which will be the rank the process with that particular home process.

Once the root receives the up-package from a child, it creates a down-package with the same home process as the up-package, but the value in the down-package will be changed. It can be any number between the range  $1 \dots n$ . There will be a counter in the root which increments the value continuously for every down-package value. Starting from the first package having a value 1, second package having a value 2 and so on. Root sends this package to its children and this package will go down until it reaches home process.

The packages are guided to their home process with the help of their guide pair value. Once if the root knows that it has sent all its down-packages, then a broadcast wave is initiated which resets all the variables of *T* and a new epoch will be started.

In the computation of RANK, process P sends the package to its neighbor Q, still the package also remains at P. In the algorithm RANK, each process P can be home to at most one package, but when the packages are sent to their neighbors' the packages are getting redundant. We can eliminate that redundancy by defining a package variable currently held by a process (it need not be home process, it can be any process on the chain from its home to the root) is either active or redundant. If the package is redundant the package can be easily overwritten but if it is active package it cannot be overwritten.

If x is an up-package currently held by some process Q which is not the root, then x is redundant if x has already sent the package to Q.parent. If x is an up-package

currently held by the root, then x is redundant if the root has already created a down-package with the same guide pair as x. All other packages are considered as active.

If x is a down-package held by some process Q which is not its home process, then Q is considered as a redundant package if it has been sent to its child. After a process receiving its down-package that package is considered as redundant if the value in the package and the rank are same. This indicates that P.rank is correct before receiving its down-package or P has already received its down-package. All other down-packages are considered as active.

RANK is a distributed algorithm which is self-stabilizing, but not silent, it continuously computes the rank of all the process. Each cycle of this RANK computing is called as epoch. After each epoch is done variables except weight and rank for all the process will be reset. This variables will be used for the new epoch. If the epoch is not initialized arbitrarily and has a clean start, the rank value for each process will be computed correctly. All the new epochs after this will recalculate the rank and this will be same as in the previous calculation.

But if it configuration of network is initialized arbitrarily, the rank of the process may be calculated incorrectly. But eventually when a new epoch get started with a clean slate the correct values of rank can be computed.

The entire system is controlled by status variable. When a new epoch gets started, the root changes the status of every process from either 0 or 4 to 1 by sending a message to its children and all the node will change the status to 1, and all variables except rank and weight are set to their initial values. After the broadcast wave reaching the leaf nodes, a convergecast wave gets started from the leaf node sends messages to their

parents which changes the states of all the process to 2. Parent status will be changed to 2 after it receives message from all its children. Now the computation of the RANK begins when the status variable is 2 all the above discussed process will be done. After the root sending its last down-package, it initiates a broadcast wave by sending a message to its children which changes the status to 3 and this wave will be continued until it reaches the leaf nodes. The return convergecast wave then changes the status of all processes to 4 by sending a message to its parents from leaves until it reaches the root, and when this wave reaches the root, the new epoch begins.

Status zero can be used for error correction. If a process finds that the current epoch is having some error, then it changes its status to 0. This status 0 will be sent to all its neighbors until it finds the neighbors having status 1. If this status 0 reaches the root, then root creates a new epoch.

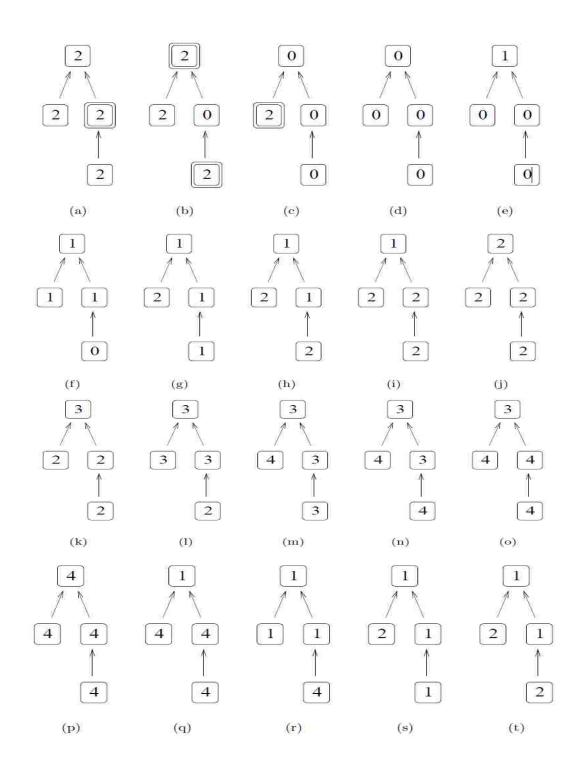

(6.7.1) Error correction diagrams.

Doubled box is used to show if there is any error in the diagram. In (a), all the process have status 2. (b) A process is found that its state is in error state, and it changes the status to 0. (c)Now this error state starts sending 0 message to all its neighbors (d) all the process changed its status to 0. (e) Since root has the status value 0 it begins a new epoch with a status 1.(g)With this new epoch the error in the process have been removed. Here the computation of RANK begins when all the process have the status 2. When Root knows that it is done with the RANK computation, it sends a broadcast wave with message 3 to all its children, as shown in (k). Then a new epoch begins (q).

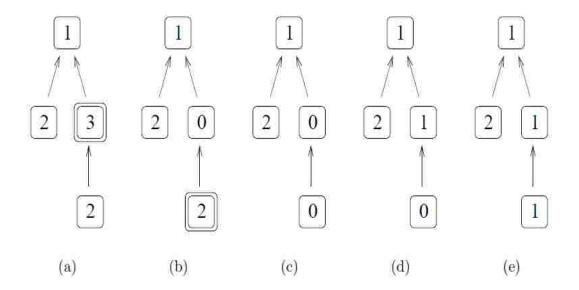

(6.7.2) Changes the states to correction configuration.

(a) A process has a status error. (b) Process with the error state changes its status to 0, but this status 0 wave does not move in the up direction because its parent has status 1. But this status wave moves down, followed by the status 1 wave. (e) Here we can see that all the errors have remove and the RANK computation flows in a normal manner.

## 6.6 RANK Algorithm Steps

Initially the network may have any arbitrary initialization, it could be in any configuration. If some process detects that its state is erroneous, it initiates a resetting of the entire network by changing its status to 0 and send this message all its neighbors. This resetting continues until it finds a neighbor with status = 1.

If the process in erroneous state is done with sending the status 0 to all its neighbors. If the has the status 0, then root starts sending a status message 1 to all its children with a broadcast wave. This broadcast wave stops after reaching the leaf nodes.

A3 If 
$$P \square Root$$
,  $P.Parent.status = 1$  and Then 
$$\square Q \square Chldrn(P) \qquad \qquad P.receive(status = 1)$$
  $Q.Status = 0 \text{ or } 4$ 

Initial broadcast wave of a new epoch is being continued.

P

Root.

A4 
$$P = leaf \ node, \ P = Chldrn(Q)$$
 Then  $P.status \leftarrow 2$ 

If  $Q.status = 1$   $P.send \ (status = 2)$ 

Q.recieve(status = 2)

A5 If  $P.status = 1$  and  $Q = Chldrn(P)$  Q.send(status=2)

All the children of a process have status 2 and the process is having status 1. Then the child sends a status message 2 to its children. This wave continues until it reaches the

recieve(status=2)

Q.status = 2

A6 If 
$$P.status = 2$$
 and  $Can\_start(P)$  Then 
$$P.up\_pkg.value \leftarrow P.weight$$
 
$$P.up\_pkg.guide \leftarrow P.guide$$

We can write the statement of this action as  $P.up\_pkg \leftarrow Start\_Pkg(P)$ . When status variable value changes to 2. Then the actual computation of the rank starts. Starts from the leaf nodes the  $up\_pkg$  values will be generated.

A7 If 
$$P.status = 2$$
 and  $Can\_Copy\_Up(P,Q)$  Then  $P.up\_pkg$ 

$$\leftarrow Q.up\_pkg$$

$$Q \implies Chldrn(P)$$
 Q.send( $up\_pkg$ )
$$P.recieve( $up\_pkg$ )$$

Q has an active up-package whose home is some process in TQ, and package is sent to its parent. The guard ensures that the package moved up has a lower weight than any other active package in TP. Q sends the  $up\_pkg$  by sending a message  $send(up\_pkg)$  and parent process receives the  $recieve(up\_pkg)$ .

A8 If 
$$P.started = 1$$
,  $Up\_Redundant(P) = 1$  Then  $P.up\_done$ 

And  $Q.up\_done = 1$   $\leftarrow 1$ 

If P finds that TP has no active up-package, then it sets *P.up\_done* Boolean variable to true.

A9 If 
$$Down\_Ready(Root)$$
, Then  $counter++$ 

$$Root.up\_Package \blacksquare \blacksquare \qquad Root.down\_pkg.value$$

$$\blacksquare Up\_Redundant(Root) \qquad \leftarrow counter$$

$$Root.down\_pkg.guide$$

$$\leftarrow Root.up\_pkg.guide$$

Root has an active  $up\_pkg$ , and  $Root.down\_pkg$  is either  $\blacksquare$  or redundant. Thus, Root is enabled to create a new down-package to send back down to the home process of its up-

package. If the value of counter is *i*, then *Root.up\_pkg* is the *i*th up-package copied or created by Root, and its weight is the *i*th smallest weight in the network, and *i* will become the value of the down-package. Root sends the message send(*down\_pkg*) to its children and its guided to the home process.

A10 If 
$$P \blacksquare Root$$
, Then  $P.down\_pkg \leftarrow$ 

$$Down\_Ready(P), P.parent.down\_pkg$$

$$P.parent.down\_package \blacksquare \blacksquare$$

$$Down\_Redundant(P.parent)$$

$$P.parent.down\_pkg.guide$$

$$Q \blacksquare parent(P) Q.send(down\_pkg)$$

$$P = receive(P.down\_pkg)$$

P.parent holds an active down-package whose home is some process in TP.  $P.down_pkg$  is either  $\blacksquare$  or redundant, then P.parent sends the message  $send(down_pkg)$ . P is enabled to receive message  $receive(down_pkg)$ .

A11 If 
$$P.down\_pkg$$
 If  $P.down\_pkg$ . Then  $P.rank \leftarrow$ 

$$P.down\_pkg.guide = P.guide \qquad P.down\_pkg.value$$

$$P.down\_pkg.value P.rank$$

If *P.down\_pkg.guide* is same as *P.guide* then *P* is its home process. Then *P* assigns the value to its rank from the value present in the *down\_pkg* 

A12 If  $Root.up\_done$ , Then  $Root.status \leftarrow 3$ 

Root.rank = Root.down\_pkg.value

There can still be active down-packages below Root, but no up-package is active. Thus, Root is finished with its tasks for the current epoch.

A13 
$$R = Root$$
 Then  $R.status \leftarrow 3$ 
 $R.status = 2$   $receive(status = 3)$ 
 $R.status = 2$   $receive(status = 3)$ 
 $R.status = 2$   $R.status = 3$ 
 $R.status = 3$ 
 $R.status = 3$ 
 $R.status = 3$ 
 $R.status = 3$ 
 $R.status = 3$ 
 $R.status = 3$ 
 $R.status = 3$ 
 $R.status = 3$ 

Since *P*'s parent status is 3 and *P*'s status and its children status is 2 *P*'s parent will send a message send(status=3). *P* knows that its jobs for this epoch is done.

A14 If 
$$P.status = 3$$
  $Q.send(status=4)$ 

$$Q = Chldrn(P)$$
  $P.receive(status=4)$ 

$$Q.status = 4$$

If all the children of P have status 4 its status is 3 the P's status will change to 4 . i.e all the children of P will send a message send(status=4) then P's status will change to 4.

#### CHAPTER 7

#### 7. LEVEL ORDER SORTING

Given a rooted tree *T* where each node x has a "*value*", *x.value*. Let *r* be the root. We need to sort the values that every node is having. Finally every node will have a value *x.sortvalue*, its "sorted value". The set of all sorted values is the set of all values, but sorted in level order.

#### 7.1 General overview of LEVEL ORDER SORTING

In LEVEL ORDER SORTING initially we need to find the level of each node i.e the distance of each node from the root. After each node having its level value it has to calculate the guide pair value. Guide pair is used for traversing the tree.

An ordered tree is a rooted tree T, together with an order (called a left-to-right order) on the children of every node. Let  $P1, P2, \ldots Pm$  be the children of the root of T in left-to-right order, and let Ti be the subtree rooted at Pi.

The preorder traversal of T is defined, recursively, as follows.

- 1. Root node of *T* is visited first.
- 2. For each *i* from 1 to m in increasing order, visit the nodes of *Ti* in preorder.

Post-order traversal *T* is similarly defined.

- 1. For each *i* from 1 to m in increasing order, visit the nodes of *Ti* in postorder.
- 2. Root node of *T* is visited finally.

Pre-order traversal is top-down, while postorder is bottom-up. However, we can also traverse T

is reverse postorder, which is top-down, as follows.

- 1. Visit the root of T.
- 2. For i from m to 1 in decreasing order, visit the nodes of Ti in reverse postorder.

If a node x is the *i*th node of *T* visited in a preorder traversal of *T*, we say that the preorder rank of x is *i*. If a node x is the *j*th node of *T* visited in a reverse postorder traversal of *T*, we say that the reverse postorder rank of x is *j*. Write  $pre\_index(x)$  and  $post\_index(x)$  for the preorder rank and reverse postorder rank of x, respectively, We define the guide pair of x to be the ordered pair  $guide(x) = (pre\ index(x), post\ index(x))$ .

If (i, j) and (k, l) are guide pairs, we write  $(i, j) \ge (k, l)$  if  $i \ge k$  and  $j \ge l$ . Thus, the set of guide pairs is partially ordered. After the Guide pair has been calculated we need to define  $lev\_guide$  for every node.

 $x.lev\_guide = (x.level, x.preindex, x.postindex).$ 

After calculating the *lev\_guide* we need to pipeline the values up to the Root such that the smaller values overtake the larger values. The values will reach the Root one at a time. In parallel we need to pipeline the *lev\_guide* triple to r such that the smaller values will overtake the larger values and reach the Root. We use lexical ordering when we pipeline the *lev\_guide* triplets. Now each triplet value will reach the root one at a time. Both one of the these *lev\_guide* triplet and a value will reach the root at the time Both the value and *lev\_guide* triple will be combined to form descending triple consisting of

one value and the guide pair. Now the Triple navigates down the tree until if finds the matching guide pair.

#### 7.2 Variables of LEVEL ORDER SORTING

- 1. P. subtreesize, is the number of processes in the tree Tp.
- Let  $Chldrn(P) = \{Q \mid \exists N(P) : Q.parent = P\}$ , the children of P in the tree T. These children are then ordered left-to-right making T an ordered tree.
- 2.  $P.num\_chld$ , an integer in the range  $\theta$  . . .  $\delta p$ , whose correct value is the number of children of P in the BFS tree T .
- 4.  $P.my\_order$ . If  $P \neq Root$ , then the correct value of  $P.my\_order$  is i if P.parent.child[i] = P, while the correct value of Root.my\\_order is  $\blacksquare$ .
- 5.  $P.pre\_index$ ,  $P.post\_index$ , integers, whose correct values are the preorder and reverse postorder ranks of P, respectively. We will write  $P.guide = (P.pre\_index)$ ,  $P.post\_index$ .
- 6.  $P.chld\_pre\_predecessors[i]$ ,  $P.chld\_post\_predecessors[i]$ , integer, for all I a i a  $P.num\_chld$ . The correct value of  $P.chld\_pre\_predecessors$  is the number of predecessors of P.child[i] in the preorder traversal of T. The correct value of  $P.chld\_post\_predecessors$  is the number of predecessors of P.child[i] in the reverse postorder traversal of T.
- 7. *P.lev\_guide*, it is triplet of a node P value containing one level value and guide pair. *P.lev\_guide* = (*P.level*, *P.preindex*, *P.postindex*).

8. *P.desc\_pkg*, it is descending triplet formed by combing the value and the *lev\_guide* triple.

For example, if the value x.value reaches r at the same time as the level guide triple (y.level, y.preindex, y.postindex), the descending triple (x.value, y.preindex, y.postindex) is created and then descends until it reaches y. When it reaches y, the assignment  $y.sortvalue \leftarrow x.value$  will

be executed.

- 9. *P.lev\_done*, Boolean, which indicates *Tp* contains no active up-package.
- 10. *P.status*, an integer in the range [0 . . . 4]. Status variables are used to control the order of computation, to correct errors.

### 7.3 Functions of LEVEL ORDER RANKING.

- 1. *Clean\_State(P)*, Boolean, which is true if *P* is in an initial, or "clean," state. Formally, *Clean\_State(P)* is true if all the following conditions hold:
- (a)  $P.lev_lev = \blacksquare$ .
- (b)  $P.desc\_pkg = \blacksquare$
- (c)  $\neg P.started$ .
- (d)  $\neg P.lev done$ .
- 2. *Status\_Error(P)*, Boolean, which is true if P detects that its status is inconsistent with those of its neighbors. Status errors are always the result of arbitrary initialization; eventually, *Status\_Error(P)* will remain false forever for all *P. Status\_Error(P)* holds if any one of the following conditions holds.
- (a) *P.status* **2** {1, 3} and *P.parent.status* **2** *P.status*.
- (b) P. status  $\{2, 4\}$  and Q. status P. P. status for some Q Chldrn P.

- (c) P.status  $\blacksquare 0$  and P.parent.status = 0.
- (d) P. status  $\notin \{0, 1\}$  and Q. status = 0 for some  $Q \cong Chldrn(P)$ .
- 3.  $Guide\_Error(P)$ , Boolean, meaning that P can detect an error in the guide string of one of its packages. We say that a guide pair g is consistent with a process P if either g = P.guide, or there is some  $Q \supseteq Chldrn(P)$  such that  $g \leq Q.guide$ .

Formally, *Guide\_Error*(*P*) is true if either of the following conditions holds:

- (a)  $P.lev\_guide$  and  $P.lev\_guide$  is not consistent with P.
- (b)  $P.desc\_pkg$  and  $P.desc\_pkg.guide$  is not consistent with P.
- 4. *Error*(*P*), Boolean. Formally, *Error*(*P*) is true if any one of the following conditions holds:
- (a)  $Status\_Error(P)$ .
- (b)  $\neg Clean\_State(P) \land (P.status = 1)$ .
- (c)  $Guide\_Error(P) \land (P.status = 2)$ .
- (d)  $P.lev\_done \land \neg P.started \land (P.status = 2)$ .
- (e)  $P.lev\_done \land (P.status = 2)$ , and there is some  $Q \bowtie Chldrn(P)$  such that  $\neg Q.lev\ done$ .
- 5.  $Start\_Pkg(P) = (P.value, P.guide)$ , of package type, the level-guide triplet whose home process is P, and which P starts the package.
- 6. lev\_Redundant(P), is a Boolean, indicating that P.lev\_guide is redundant.

If  $P \neq Root$ , then  $lev\_Redundant(P)$  holds provided the following three conditions hold:

- (a) P.lev guide  $\neq \blacksquare$ ,
- (b) P.parent.lev guide  $\neq \blacksquare$
- (c)  $P.parent.lev\_guide \ge P.lev\_guide$ , which means that P.parent has already copied  $P.lev\_guide$ .

lev\_Redundant(Root) holds provided the following three conditions hold:

- (a) Root.lev redundant  $\neq \blacksquare$ ,
- (b) Root.desc  $pkg \neq \blacksquare$ ,
- (c) *Root.desc\_pkg.guide* = *Root.lev\_guide.guide*. This means that Root has already used its level guide triplet to initialize a down-package.

We note that P can evaluate  $lev\_Redundant(Q)$  for any  $Q \bowtie Chldrn(P)$ .

7. *Desc\_Ready(P)*, Boolean, meaning that *P.desc\_pkg* is not defined or redundant, and thus *P* can create or copy a new down-package.

Formally, if  $P.desc\_pkg = \blacksquare$ , then  $Desc\_Ready(P)$  holds.

If  $P.desc\_pkg \neq \blacksquare$  and  $P.desc\_pkg.guide \neq \blacksquare P.guide$ , then  $Desc\_Ready(P)$  holds if there is some  $Q \blacksquare Chldrn(P)$  such that  $Q.desc\_pkg = P.desc\_pkg$ .

If  $P.desc\_pkg \neq \blacksquare$  and  $P.desc\_pkg.guide = P.guide$ , then  $Desc\_Ready(P)$  holds if  $P.sortedvalue = P.down\_pkg.value$ , indicating that P has already copied the correct value of P.rank.

8. Lev\_Done(P), Boolean, meaning that TP contains no active lev\_guide packages. The value of Lev\_Done(P) is the correct value of P.lev\_done.

Formally, *Lev\_Done(P)* holds if the following three conditions hold:

- (a) P.started = 1, meaning that P has already created an up-package.
- (b) Lev\_Redundant(P), meaning that P.lev\_guide is redundant.
- (c)  $Q.lev\_done$  for all  $Q \bowtie Chldrn(P)$ , meaning that there are no active packages in any subtree of P.
- 9. *Can\_Start(P)*, Boolean, meaning that *P* can set *P.lev\_guide* to *Start\_Pkg(P)*. Formally, *Can\_Start(P)* is true if all the following conditions hold:

- (a)  $\neg P.started$ , i.e., P has not get generated an up-package.
- (b)  $P.lev\_guide \neq \blacksquare$  or  $Lev\_Redundant(P)$ . This means that P is not holding an active level guide triplet.
- (c) For all  $Q \equiv Chldrn(P)$ , either  $\neg Lev\_Redundant(Q)$  or  $Q.lev\_done$ . This means that P can determine the smallest active up-package in TQ.
- (d) For all  $Q \bowtie Chldrn(P)$ , either  $Q.lev\_guide > Start\_Pkg(P)$  or  $Q.Lev\_done$ . This means that any active up-package in TQ is greater than  $Start\_Pkg(P)$ .
- 10.  $Can\_Copy\_Up(P,Q)$ , Boolean, for  $Q \cong Chldrn(P)$ .  $Can\_Copy\_Up(P,Q)$  is true if P can send  $Q.lev\_guide$  to  $P.lev\_guide$ .

Formally,  $Can\_Copy\_Up(P,Q)$  holds if all the following conditions hold:

- (a)  $Q.lev\_guide \neq \blacksquare$  and  $\neg Lev\_Redundant(Q)$ . This means that Q is holding an active level-guide triplet.
- (b)  $P.lev\_guide \neq \blacksquare$  or  $Lev\_Redundant(P)$ . This means that P is not holding an active level-guide triplet.
- (c) For all  $R \supseteq Chldrn(P)$ , either  $\neg Lev\_Redundant(R)$  or  $R.lev\_done$ . This means that P can determine the smallest active level-guide triplet in TR.
- (d) For all  $R \bowtie Chldrn(P)$ , either  $R.lev\_guide \ge Q$ .  $lev\_guide$  or  $R.lev\_done$ . This means that any active up-package in TR is greater than Q.  $lev\_guide$ .
- (e) P.started, or  $Start\_Pkg(P) > Q.$   $lev\_guide$ . This means that  $Start\_Pkg(P)$  has already gone up, or must wait for Q.  $lev\_guide$  to go up first.

#### 7.4 Messages of LEVEL ORDER SORTING

• send *subtreesize*. Each process P sends subtreesize to its parent where

 $Subtreesize(P) = 1 + \square Q \square Chldrn(P) Q.subtreesize$ 

- send *P. chld\_pre\_predecessor[i]*. Each process *P* sends the value *chld\_pre\_predecessor[i]* to its children where is the index of children. It is used to calculate the guide pair value.
- send *P.chld\_post\_predecessor[i]*. Each process *P* sends the value *chld\_post\_predecessor[i]* to its children where *i* is the index of children. It is used to calculate the guide pair value.
- send *P.level*. Each process *P* starting for root sends the level values to its children.
- send P.(lev\_guide). Each process P sends the triplet value lev\_guide to its parent.
- send *P.(up\_value)* Each process *P* sends the value to its parent until it reaches the root.
- send *P.(desc\_pkg)* Starting from the root every process sends a triplet value containing the value and guide pair to its children until the guide pair matches the value of the nodes guide pair.
- send(status=0). Initially when the network has arbitrary initialization . If a process *P* find the status of a process incorrect. Then P starts sending the message send(status=0) to all its neighbours.

- send(status=1). A new epoch is initiated by the Root by changing its status to 1 and it sends a message send(status=1) to all its children. This message will end after reaching the leaf nodes.
- send(status=2). This message is initiated by the leaf nodes and it is send to its
  parent. It ends after reaching the Root node. In this epoch all the rank order
  processing is done.
- send(status=3). This message is initiated by the Root nodes when all the rank processing is done by the and this message ends when it reaches the leaf nodes.

## 7.5 Explanation of LEVEL ORDER SORTING

We now give an intuitive explanation of how the LEVEL ORDER SORTING algorithm works in finding the sorted values which are sorted in level order. The sorting will be done in phases. In the first phase values of the root i.e level value is .

set to zero,  $pre\_order$  and  $post\_order$  are set to 1. Root starts sending message level + 1 to its children and this message will pass until it reaches the leaf nodes. Now each node will have the level value i.e the distance from the root.

After the computation of level for each node it should calculate the guide pair value. LEVEL ORDER SORTING uses GUIDE algorithm for calculating the guide pair values. For calculating the guide pair every node should calculate the *subtreesize*. Starting from the leaf node every node sends a message *subtreesize* to its parent. Now the guide pair for root *pre\_order* and *post\_order* are set to 1. P.chld\_pre\_predecessors[1] is set to P.pre\_index. For all other children P.chld\_pre\_predecessors[i] is set as P.child\_pre\_predecessors[i-1] + P.child[i-1].subtreesize. Now every node will have its

child\_pre\_predecessors[i] and this node sends a message child\_pre\_predecessors[i] to its children matching its order. After each children receiving the message it calculates pre\_index i.e 1+P.parent.chld\_pre\_predecessors[P.my\_order].

In the similar way it calculates the post\_order. Now every node has the guide pair calculated.

Now  $lev\_guide$  triplet is defined for each node it is the combination of level and guide pair. This  $lev\_guide$  is pipelined until it reaches the root. Starting from the leaf node every node sends the message send  $lev\_guide$  to its parent. Guard ensures that the smaller will reaches node first and  $lev\_guide$  triplet are ordered in lexical order. In parallel we pipeline the values present at every until it reaches the root. Now root combines  $lev\_guide$  triplet and value to form a  $desc\_pkg$  triplet.  $P.desc\_pkg$ , it is descending triplet formed by combing the value and the  $lev\_guide$  triple. For example, if the value x.value reaches r at the same time as the level guide triple (y.level, y.preindex, y.postindex), the descending triple (x.value, y.preindex, y.postindex) is created and then descends until it reaches y. When it reaches y, the assignment  $y.sortvalue \leftarrow x.value$  will be executed. This traversed down the tree until it reaches its home process.

## 7.6 LEVEL ORDER SORTING Algorithm Steps

A1 
$$P=Leaf$$
  $subtreesize = 1$ 
 $send P.subtreesize to P.Parent$ 

A2  $m_Q \equiv Cp$   $receive Q.subtreesize$ 
 $P.receivedQ \leftarrow True$ 

A3  $m_Q \equiv Cp$   $Subtreesize(P)=1+ m_Q \equiv Cp Q.subtreesize$ 
 $if P.receivedQ = True$ 

A4  $P=Root$   $P.pre\_index \leftarrow 1$ 
 $P.post\_index \leftarrow 1$ 
 $P.level \leftarrow 0$ 

A5  $m_Q \equiv Cp$   $send P.level + 1$ 
 $m_Q \equiv Cp$   $send P.level + 1$ 

A6  $m_Q \equiv Cp$   $send P.chld\_pre\_predecessors[1] \leftarrow P.pre\_index$ 
 $Q.my\_order$  is 1  $send P.chld\_pre\_predecessors[1] \leftarrow P.post\_index$ 
 $send P.chld\_post\_predecessor[P.num\_chld] \leftarrow P.post\_index$ 
 $send P.chld\_post\_predecessor[P.num\_chld] \leftarrow P.post\_index$ 

**■***Q* **■** *Cp P.chld\_pre\_predecessor[i]* ← A7 Q.my\_order is 2 i P.num\_child *P.child\_pre\_predecessors[i-1]* + P.child[i-1].subtreesize send P. chld\_pre\_predecessor[i]  $Q \cong Cp$ A8 Receive P.parent.chld\_pre\_predecessors[P.my\_order] Received Q = Truereceived  $Q \leftarrow$  True P.pre\_index ← **A9** *1+P.parent.chld\_pre\_predecessors[P.my\_order]*  $I \otimes i < P.num\_child$ A10 P.chld\_post\_predecessor[i] **(**  $P.child\_post\_predecessors[i+1] +$ *P.child*[*i*+1].subtreesize send P.chld\_post\_predecessor[i]  $\mathbb{Z}Q \cong Cp$ A11 Receive P.parent.chld\_post\_predecessors[P.my\_order] Received Q = TrueA12 If received  $Q \leftarrow$  True  $P.post\_index \leftarrow$ 1+P.parent.chld\_post\_predecessors [P.my\_order]

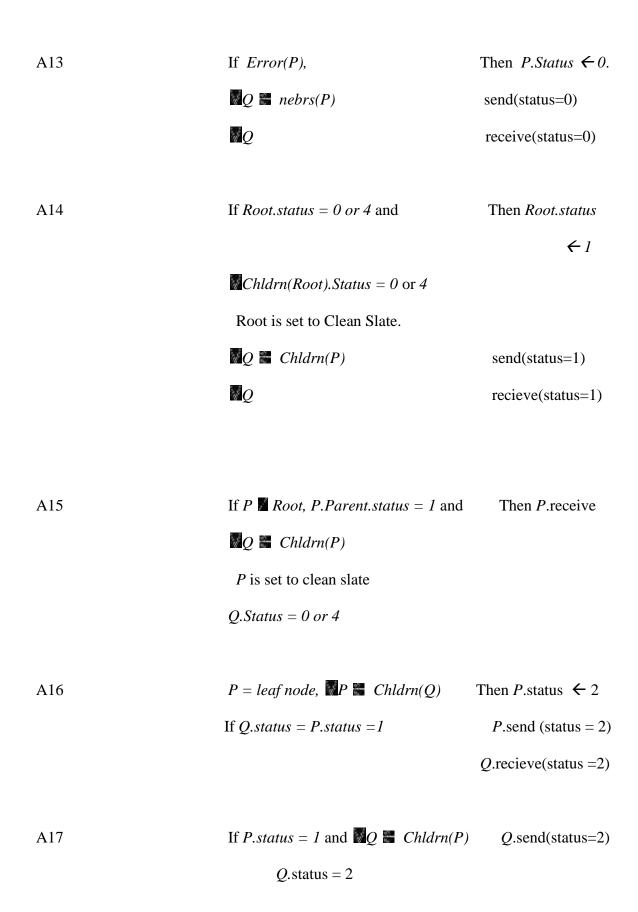

P

recieve(status=2)

A18

P.status = 2 and  $Can\_start(P)$ 

P.lev\_guide.value

 $\leftarrow P.value$ 

P.lev\_guide.guide

 $\leftarrow$  P.guide

P.up\_value ←

P.value

A19

If P.status = 2 and  $Can\_Copy\_Up(P,Q)$  Then

P.lev\_guide ←

 $Q \blacksquare Chldrn(P)$ 

Q.lev\_guide

send *Q.(lev\_guide)* 

recieve *P.(lev\_guide)* 

send *Q.(up\_value)* 

recieve *P.(up\_value)* 

A20

If P.started = 1,  $lev\_Redundant(P) = 1$ 

Then

and  $Q.lev\_done = 1$ 

*P.lev\_done* ← 1

 $Q \cong Chldrn(P)$ 

A21

If Desc\_Ready(Root),

Then

Root.up\_Package

Root.desc\_pkg.value

|     | <b>■</b> <i>Up_Redundant(Root)</i> | ← Root.value                           |
|-----|------------------------------------|----------------------------------------|
|     |                                    | Root.desc_pkg.guide                    |
|     |                                    | ←Root.lev_guide.guide                  |
|     |                                    |                                        |
| A22 | If $P \blacksquare Root$ ,         | Then <i>P.desc_pkg</i> ←               |
|     | $Desc\_Ready(P),$                  | P.parent.desc_pkg                      |
|     | P.parent.desc_package 🚪 🚻          |                                        |
|     | _Desc_Redundant(P.parent)          |                                        |
|     | P.parent.desc_pkg.guide is         |                                        |
|     | consistent with P                  |                                        |
|     | $P \cong Chldrn(Q)$                | send Q.(desc_pkg)                      |
|     | $ \mathcal{P} $                    | recieve P.(desc_pkg)                   |
|     |                                    |                                        |
| A23 | If P.desc_pkg 🛮 🛮                  | Then <i>P.sortvalue</i> ←              |
|     | P.desc_pkg.guide=P.guide           | P.desc_pkg.value                       |
|     | P.desc_pkg.value 🚪 P.rank          |                                        |
|     |                                    |                                        |
| A24 | If Root.lev_done,                  | Then <i>Root.status</i> $\leftarrow$ 3 |
|     | Desc_Ready(Root) and               |                                        |
|     | Root.value = Root.desc_pkg.value   |                                        |
|     |                                    |                                        |
| A25 | If $P \blacksquare Root$ , and     | Then $P.status \leftarrow 3$           |
|     | P.parent.status = 3                |                                        |

 $Q \cong Chldrn(P)$ 

P.status = 2

Q.status = 2

 $Desc\_Ready(P)$ 

Z\(\text{Parent}(P)\) send(status=3)

receive(status=3)

A26 P = Leaf P.status  $\leftarrow 4$ 

P.Parent.status = 3

A27 If P.status = 3

*Q*.Send(status=4)

Q.status = 4

#### CHAPTER 8

#### CONCLUSION

In this thesis we have developed different algorithms in message passing system by considering different performance factors. When we consider the scalability factor as the number of process in the network increases it can be handled easily in the message passing system. The pre-processing overhead and the buffer can be avoided in this system. The SUM algorithm can be used for combing the values present in the network using commutative and associative operations and finding the minimum and maximum values present in the network. The MEAN algorithm which is an extension of SUM algorithm can be used for finding the mean of all the values present in the network. The GUIDE algorithm can be used for finding the guide pair values which can be used for computing the guide pair values. These guide pair values can be used of traversing the tree. The RANK and LEVEL ORDER SORTING algorithms can be used to assigning rank and sorting the nodes present in the network. Different strategies were used for sorting the nodes in the tree.

# APPENDIX A

# Diagrams of SUM

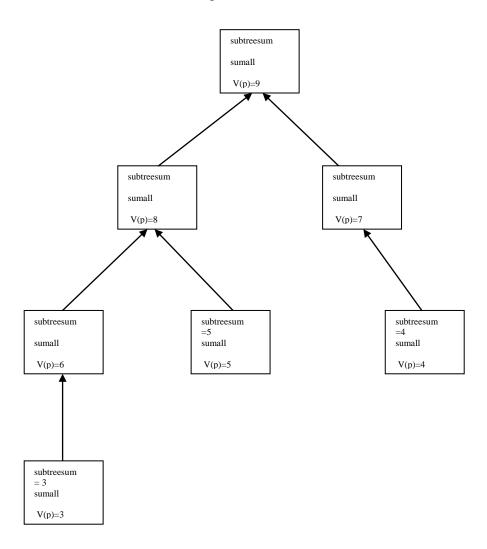

Initial configuration of the network with every node having the values V(P)

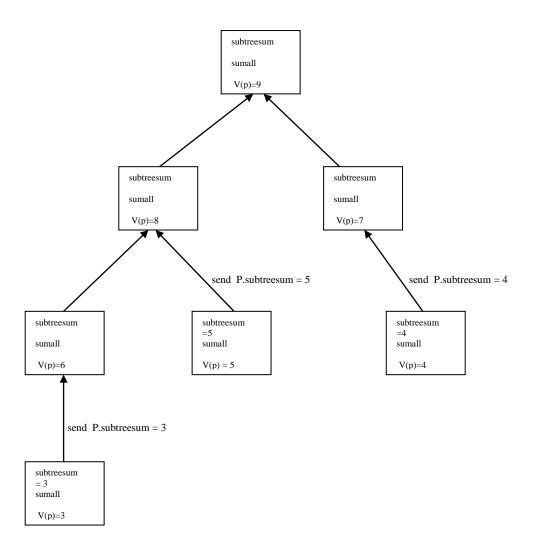

A converge cast wave starting from the leaf nodes starts sending the value V(P) which is Subtreesum(P) to its parent.

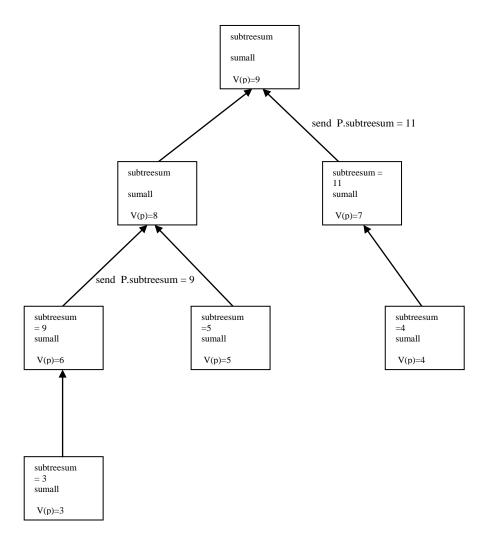

A nodes waits until it receives all the values V(P) from its children and then calculates the sum of all values along with its values and then it sends the value to its parent.

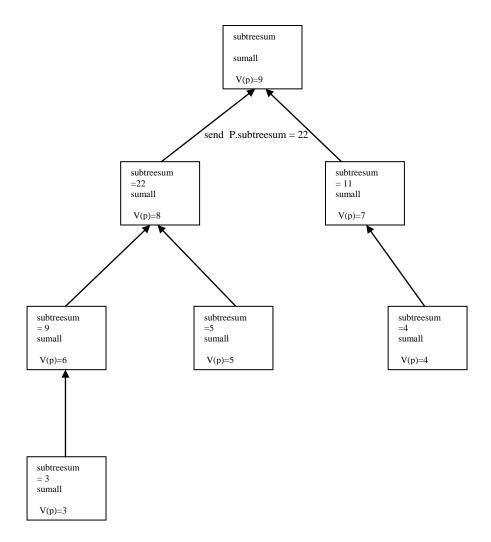

After the node receiving the values from its children it calculates the value Subtreesum(P) and send the value to its parent.

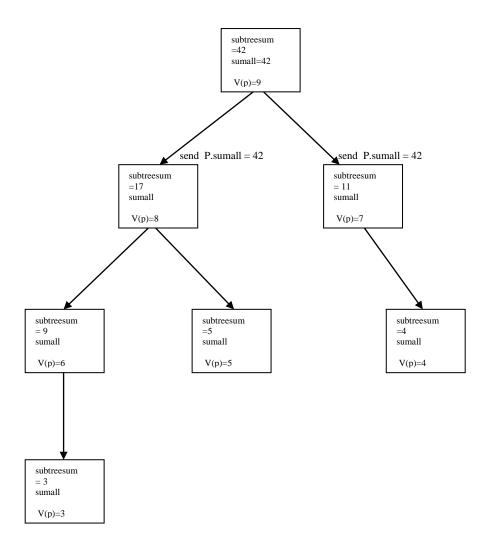

After the Root receiving the values from all its children it calculates the value sumall(P) and send the value to all its children.

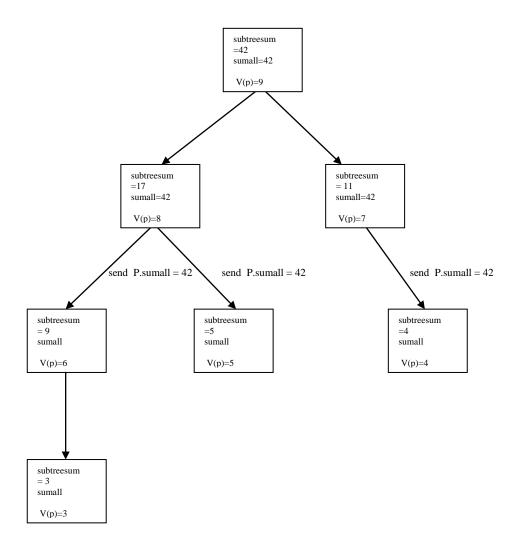

The broadcast wave of sending sumall(P) continues until it reaches the leaf nodes.

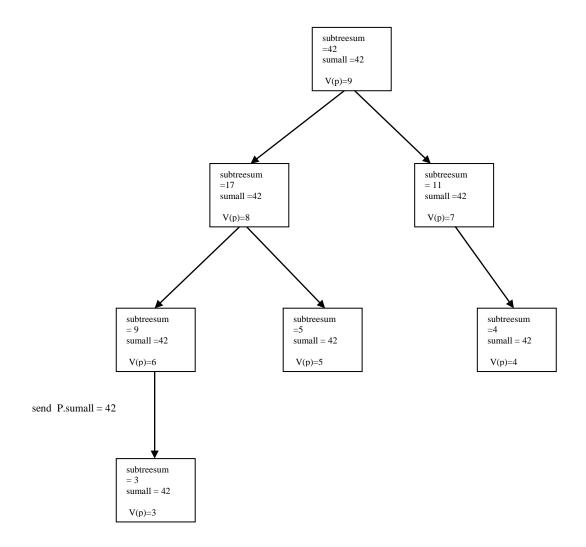

Now all the nodes in the tree has the value sumall(P).

### APPENDIX B

## Diagrams of MEAN

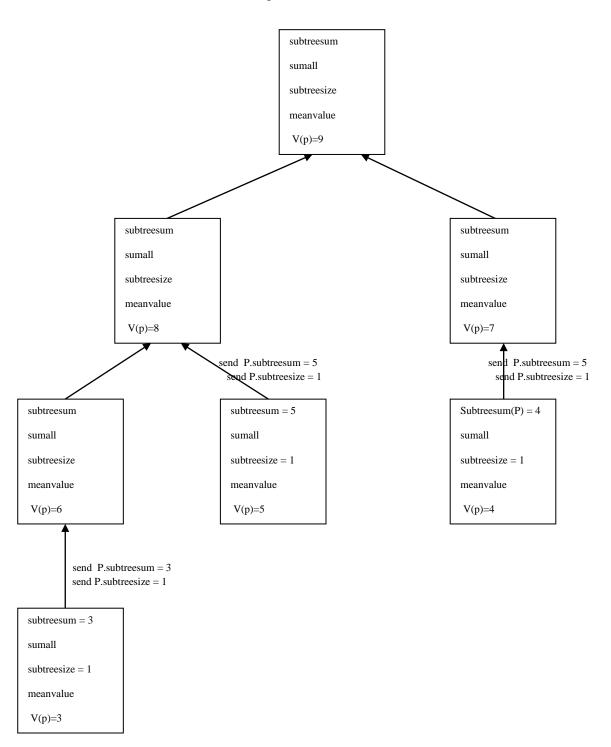

Initial configuration of the network with a convercast wave starting from the leaf nodes and sending the values Subtreesum and Subtreesize to its parent.

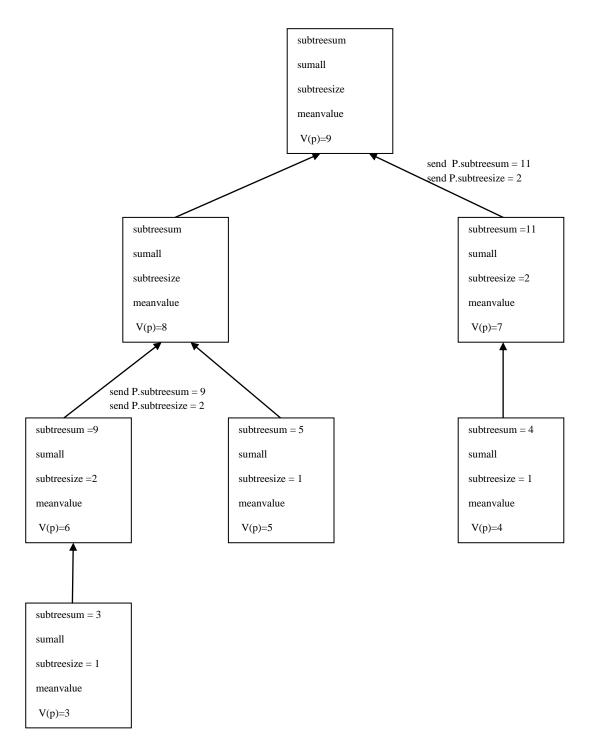

A nodes waits until it receives all the values P.subtreesum and P.subtreesize from its children and then calculates the sum of all values along with its values and then it sends the value to its parent.

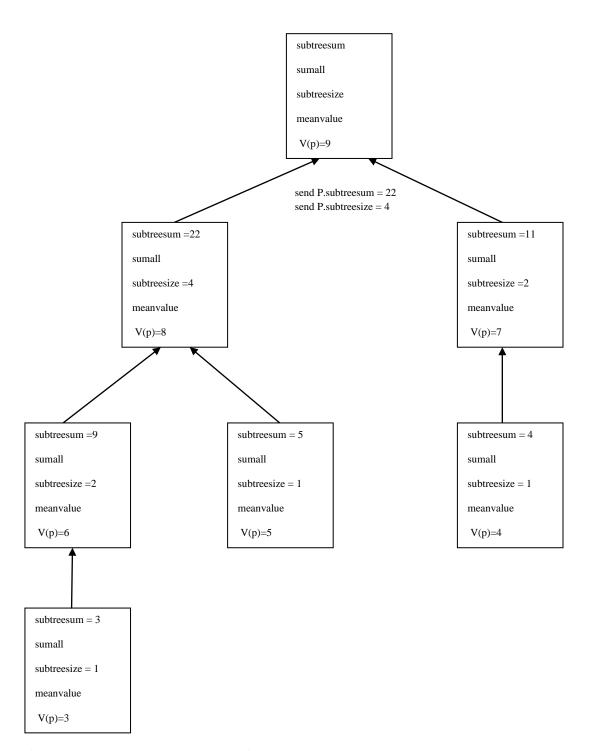

After the node receiving all the values from its children it calculates the value P.subtreesum and P.subtreesize and send the value to its parent.

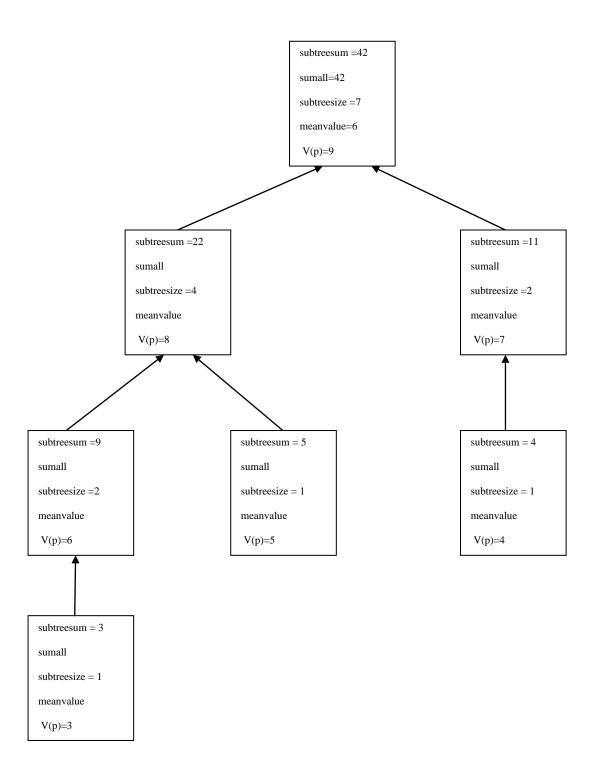

After the Root receiving all the values from its children it calculates the Mean value.

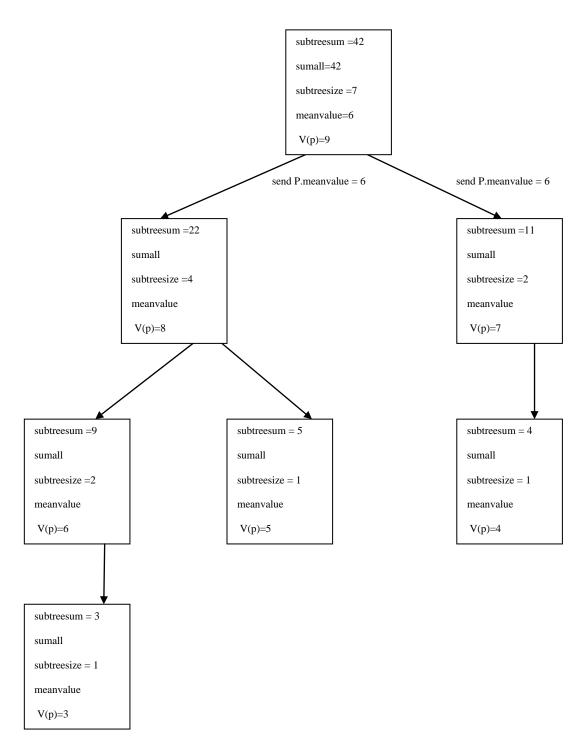

Root sends the mean value to all its children by starting a broadcast wave.

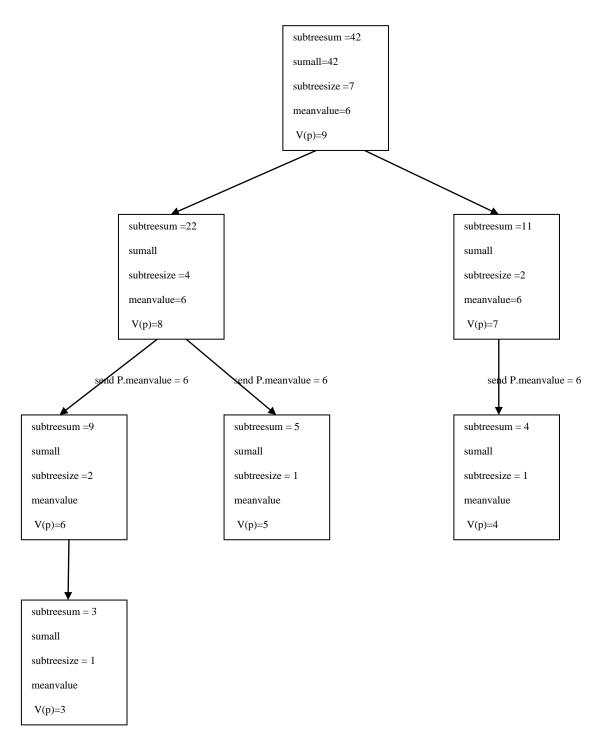

Broadcast wave of sending the mean value to its children continues until it reaches the leaf nodes.

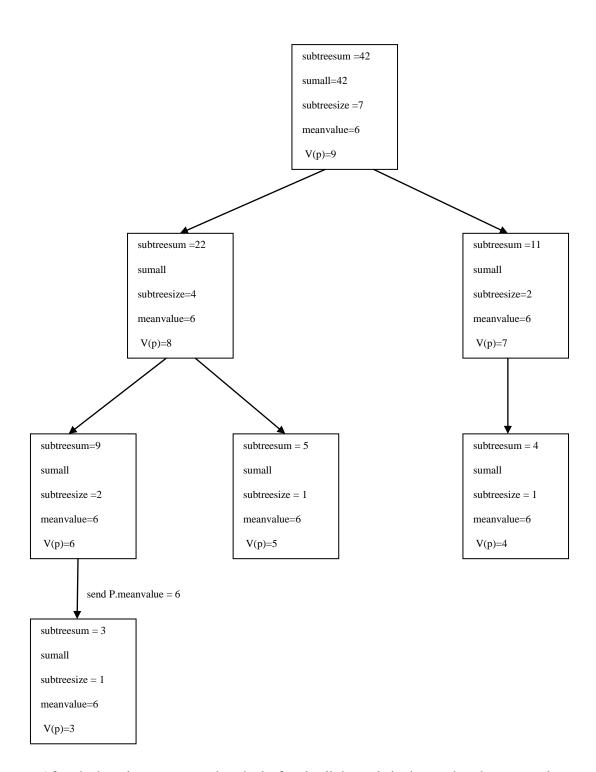

After the broadcast wave reaches the leaf node all the node in the tree has the mean value.

# APPENDIX C Diagrams of GUIDE Algorithm

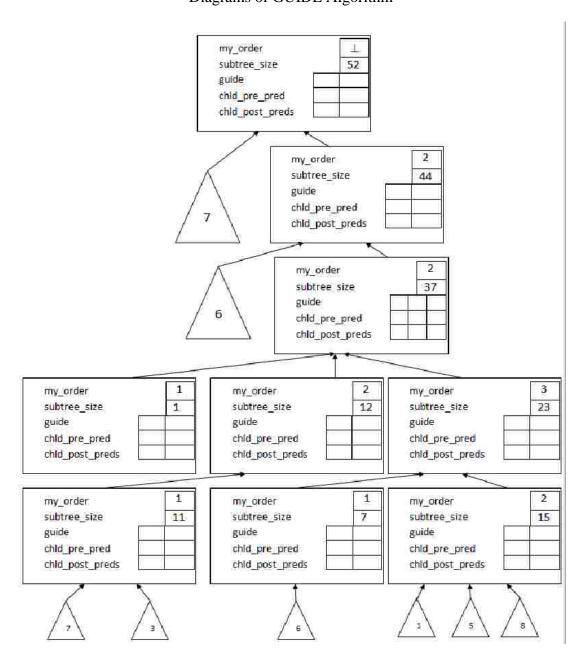

This is the initial configuration of the network

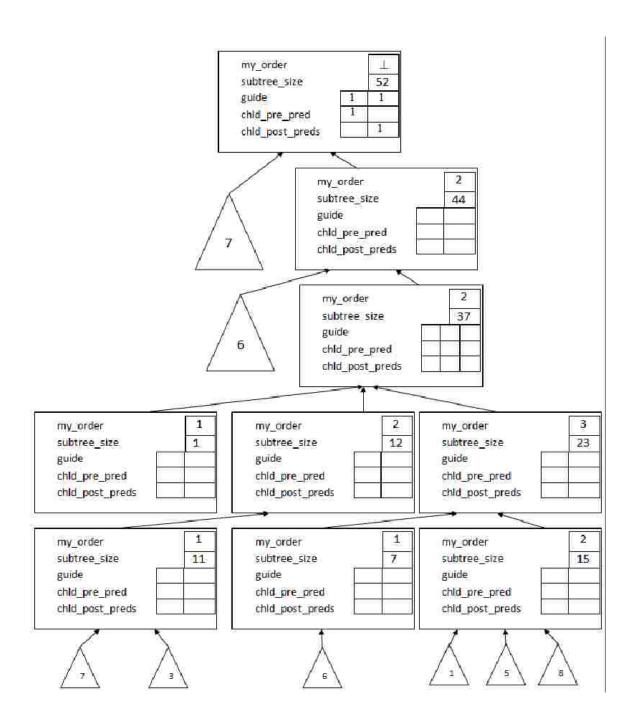

Root has assigned the guide pair value (1,1)

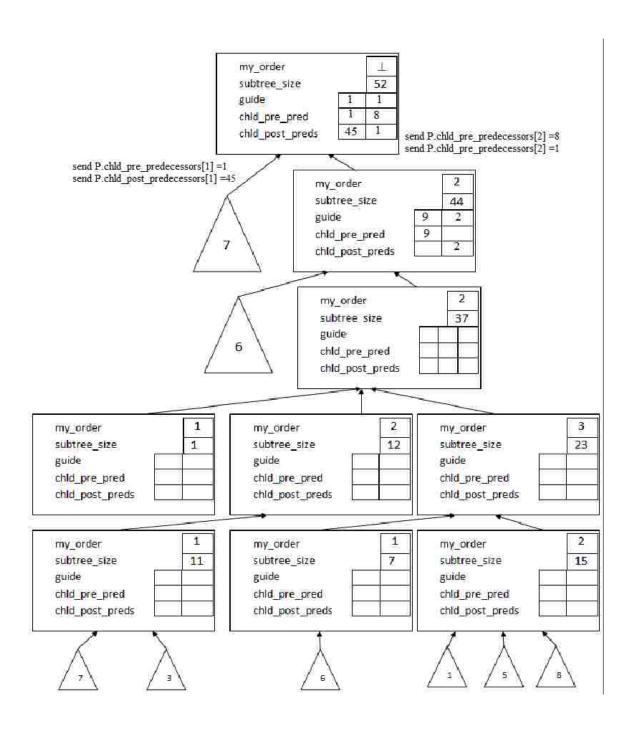

Root calculated the pre and post predecessors of its children and forwarded the to their children

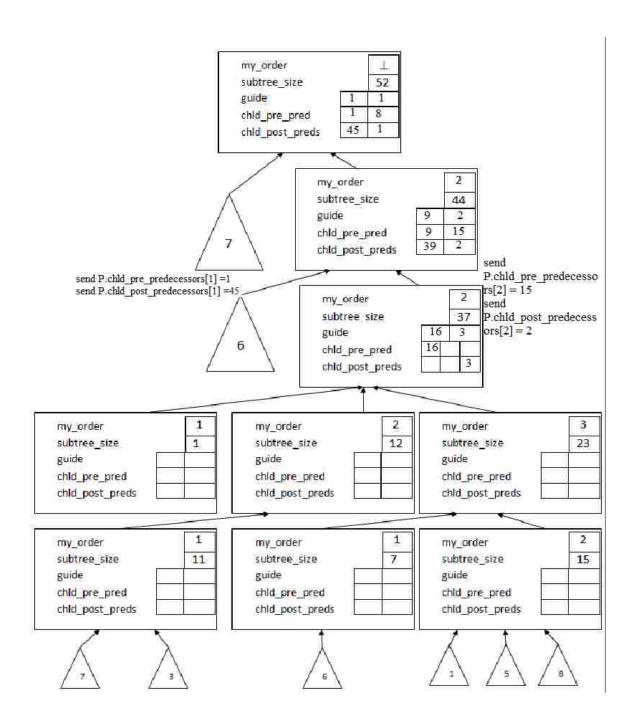

Roots children calculates the guide pair values and send the values to its children

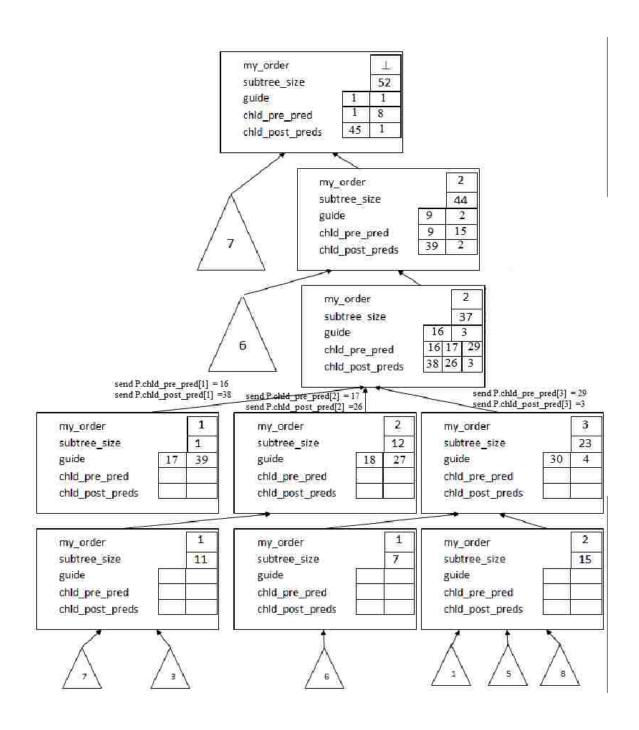

Node (16,3) computes the guide pair values and sends the pre and post predecessor values to its children

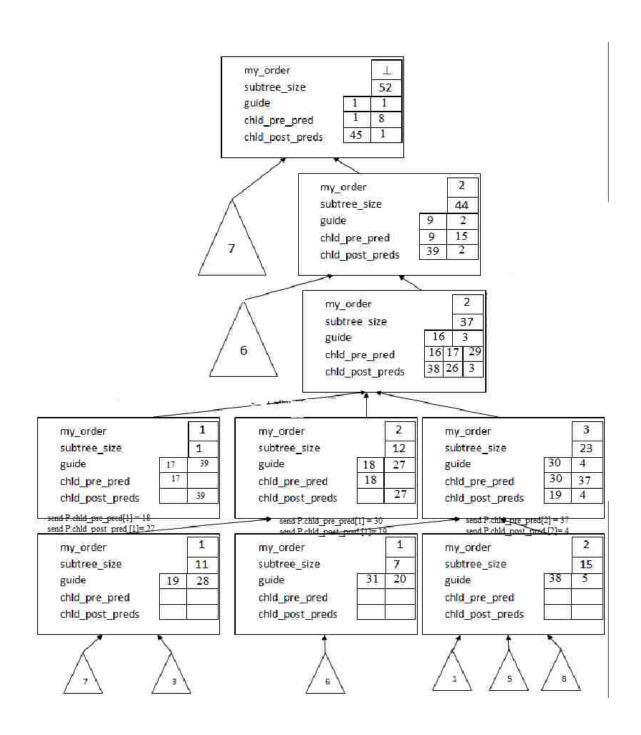

Node (17,39), (18,27), (30,24) computes the guide pair values and sends the pre and post predecessor values to their children

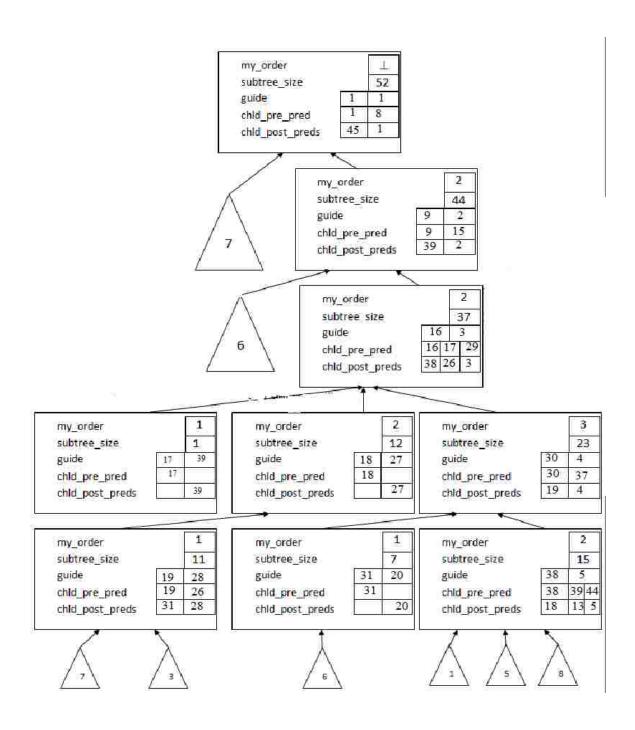

All the nodes have the guide pair values.

## APPENDIX D

#### DIAGRAMS OF RANK

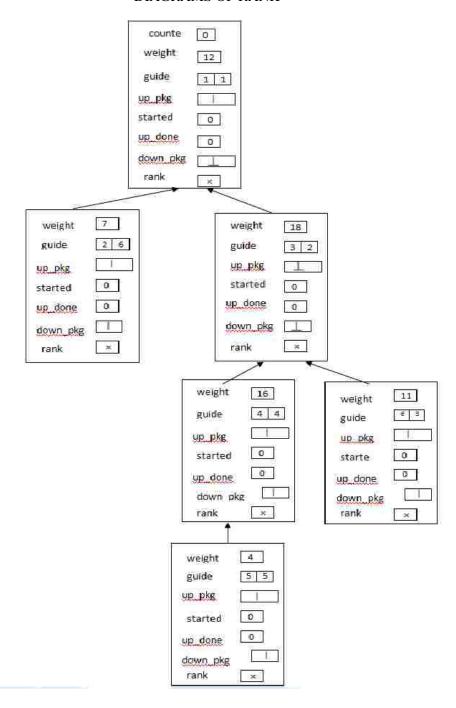

Initial configuration of the network at the beginning of an epoch

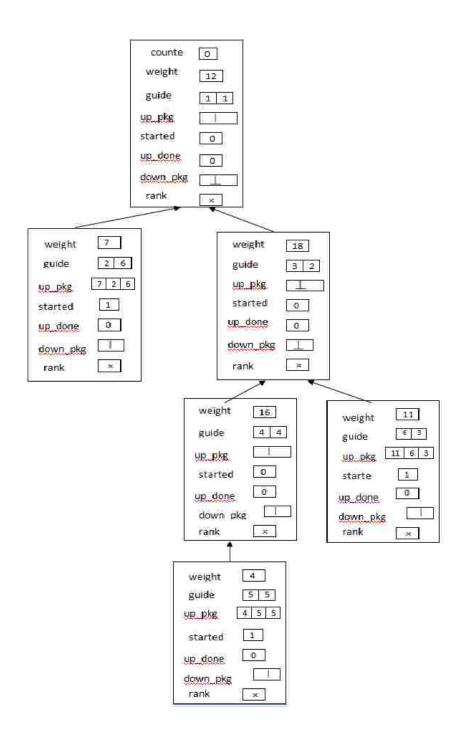

The three leaf processes, P(2,6), P(5,5) and P (6,3) starts their up-packages. P4,4 must wait until it is sure that all packages with smaller weights have been sent.

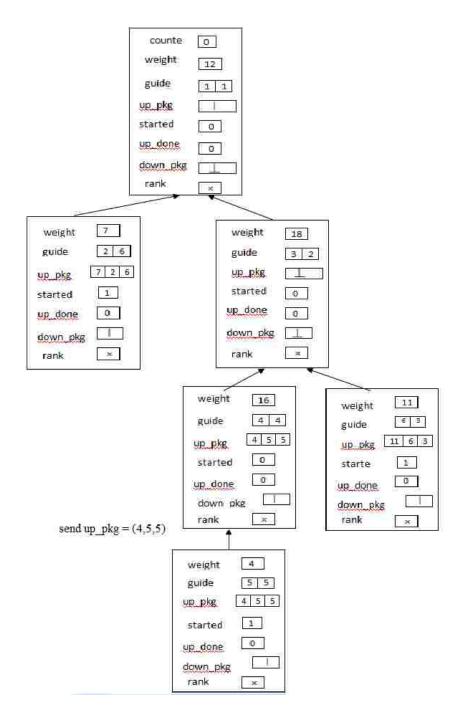

Only one package sends the up\_pkg to its parent and the rest are blocked as they don't know if they are smallest or not.

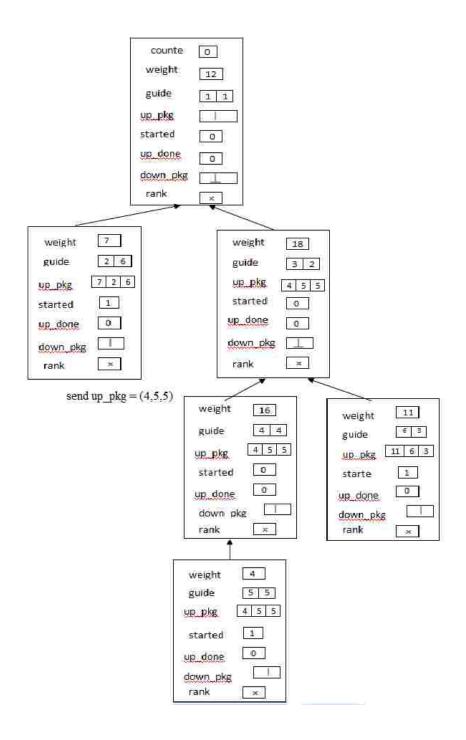

The package whose home process is P5,5 sends its up\_pkg up. P4,4 is redundant now.

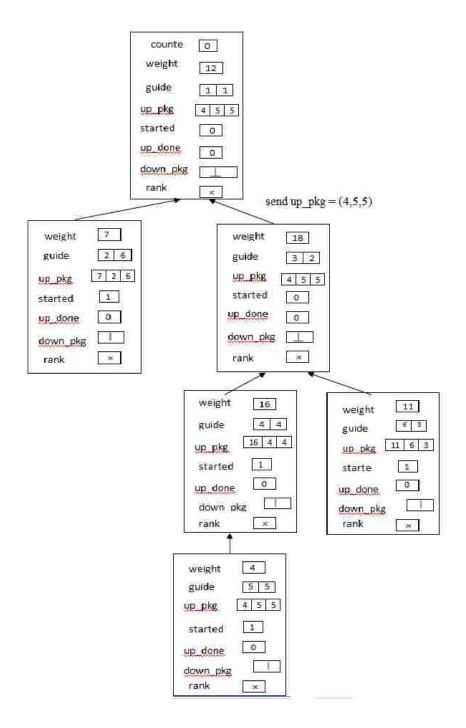

 $P_{4,4}$  makes its up\_pkg ready . Root has received the first up-package, and thus it will assign rank 1 to the process  $P_{5,5}$ 

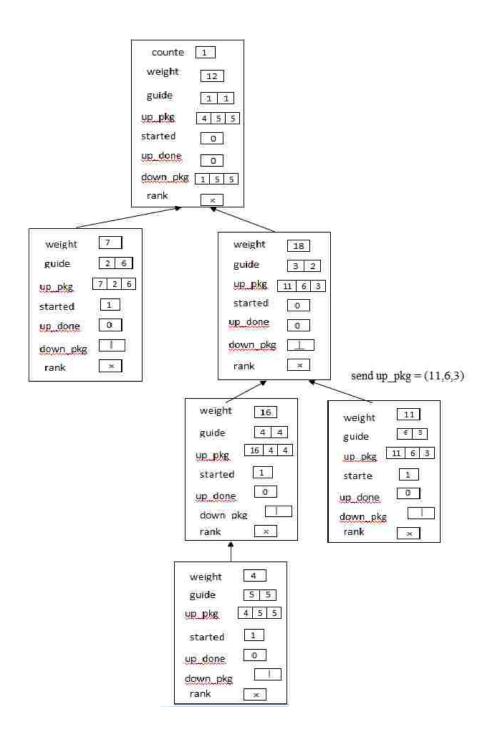

The up-package whose home is P4,4 is still at P4,4, and cannot be send to its parent, since there is another up-package in the way. Root creates the first down-package, in this step; counter increments to 1, and the new down-package carries value 1, indicating that P5,5 has the smallest weight.

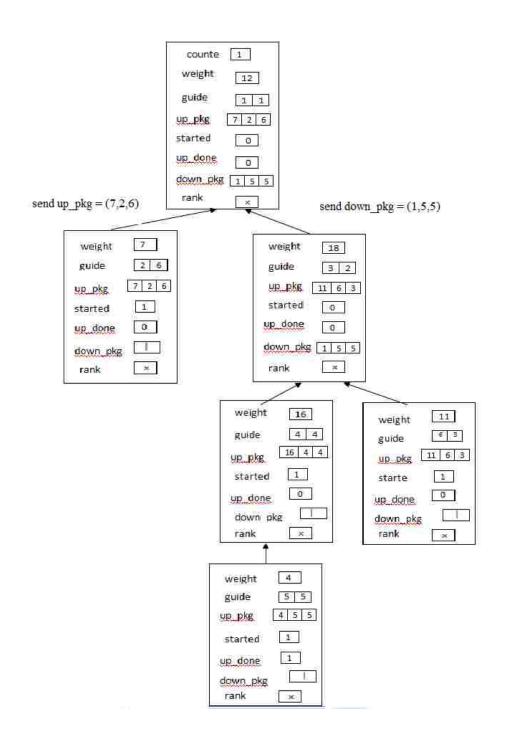

The P4,4.up pkg still cannot be sent up, because P6,3 has sent its up\_pkg to the process P3,2. The down\_pkg whose home is P5,5 is sent down to P3,2.

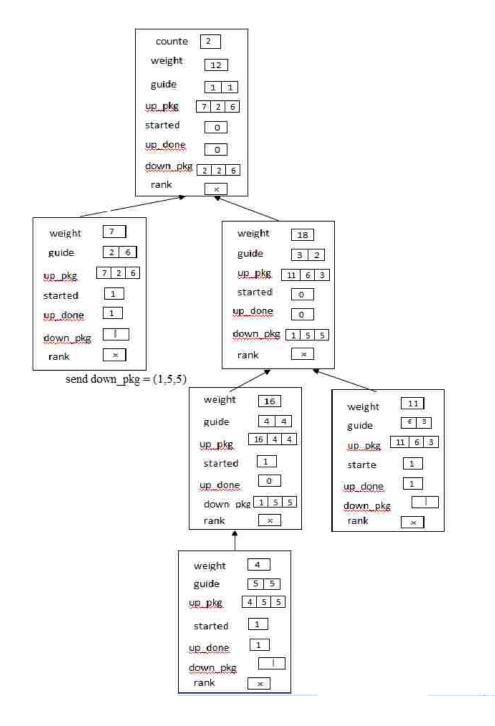

The up\_pkg whose home is P4,4 still cannot send it up. P3,2 send its down\_pkg to the process P4,4

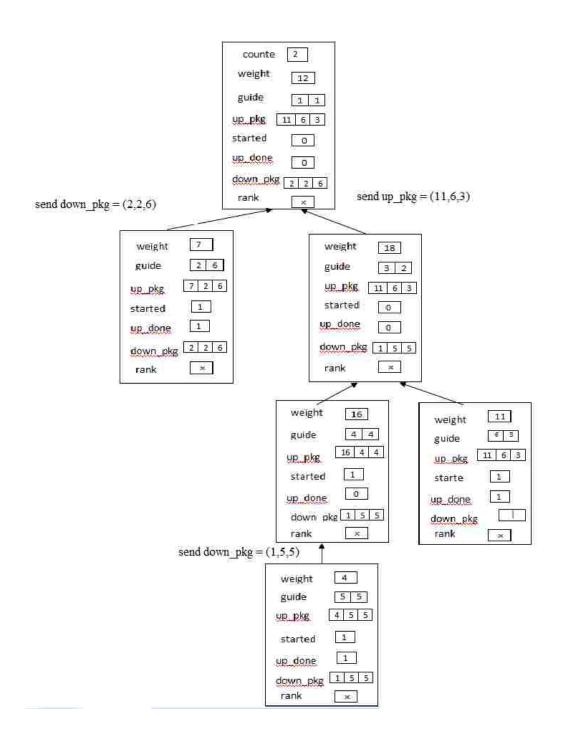

The down\_pkg whose homes are P<sub>2,6</sub> and P<sub>5,5</sub> are sent to their home processes. The up\_pkg whose home is P<sub>4,4</sub> is still stuck at P<sub>4,4</sub>.

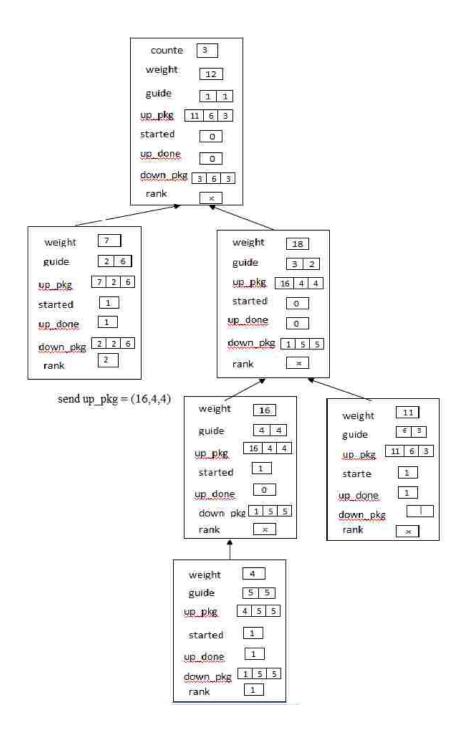

The up\_pkg whose home is P4,4 sends it to process P3,2. To indicate that there are no more active up-packages in its subtree, P4,4.up\_done changes to 1. P2,6 and P5,5 copy their values of rank from their down-packages.

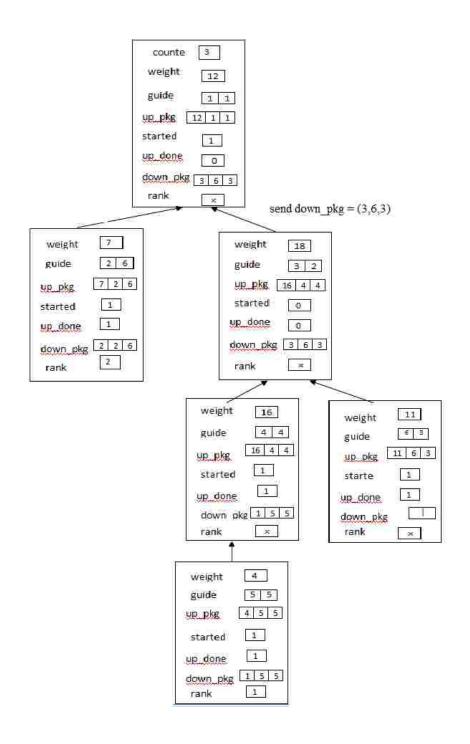

The up\_pkg whose home P4,4 is now stuck at P3,2.

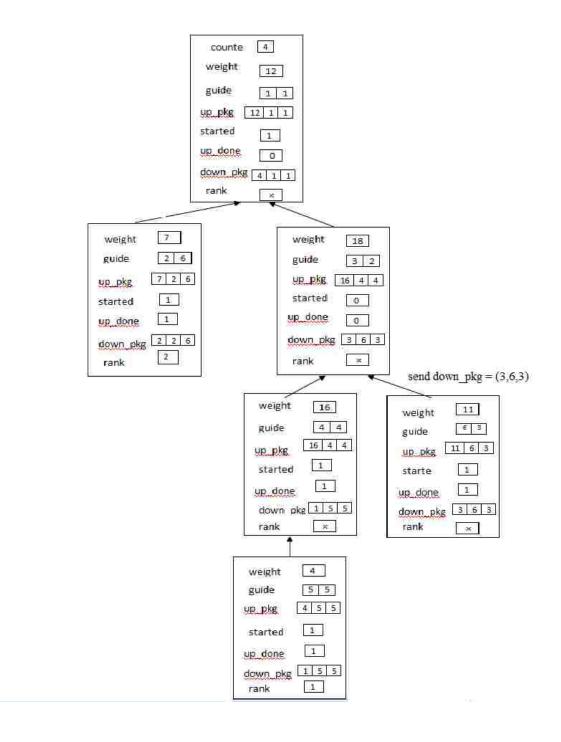

The up-package whose home is P4,4 is still stuck at P2,3. The process P3,2 sends the down\_pkg to its home process which is P6,3.

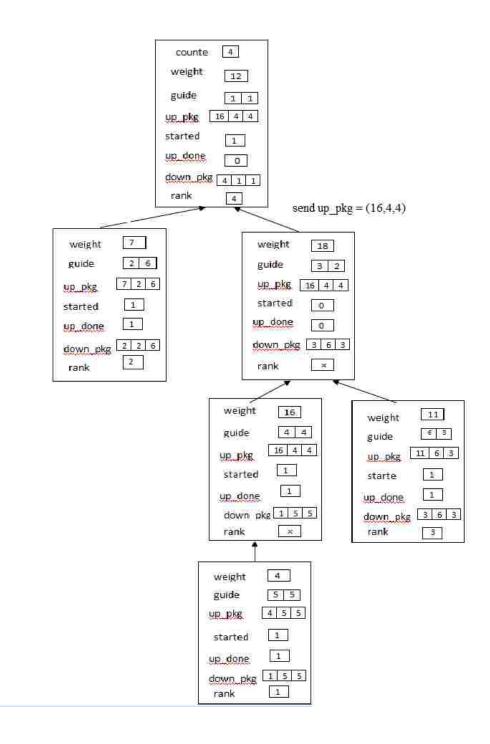

The up\_pkg whose home is P4,4 is sent to Root by the process P3,2.

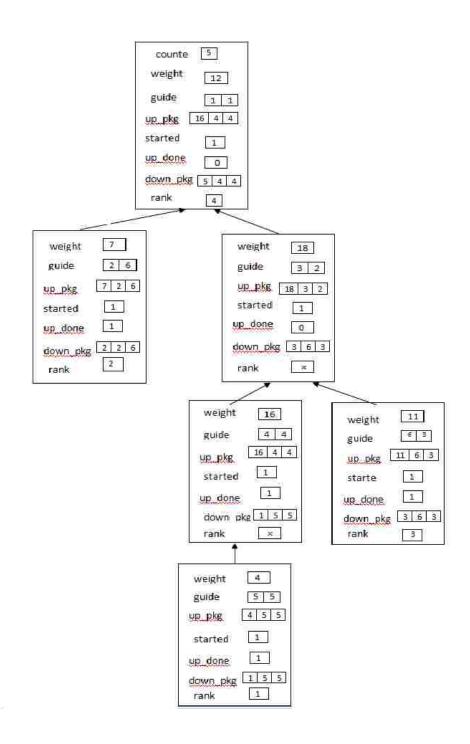

Root creates the down\_pkg whose home process is P4,4.

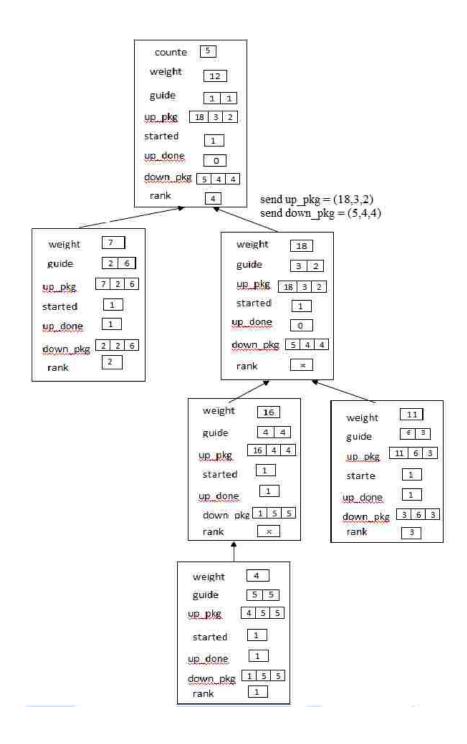

The down\_pkg whose home is P4,4 is sent to P2,3 by the Root.

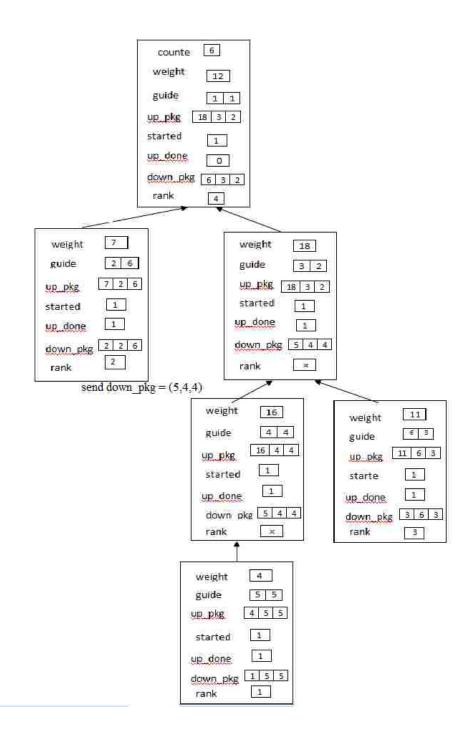

The down\_pkg whose home is P4,4 is sent to P4,4 by P3,2.

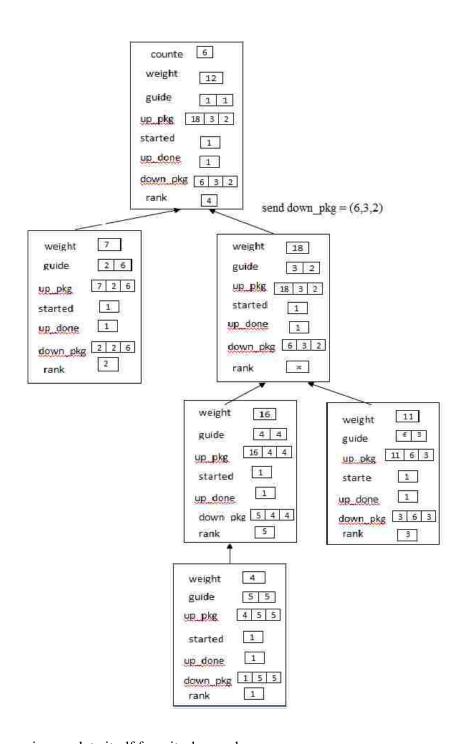

Process P4,4 assigns rank to itself from its down\_pkg.

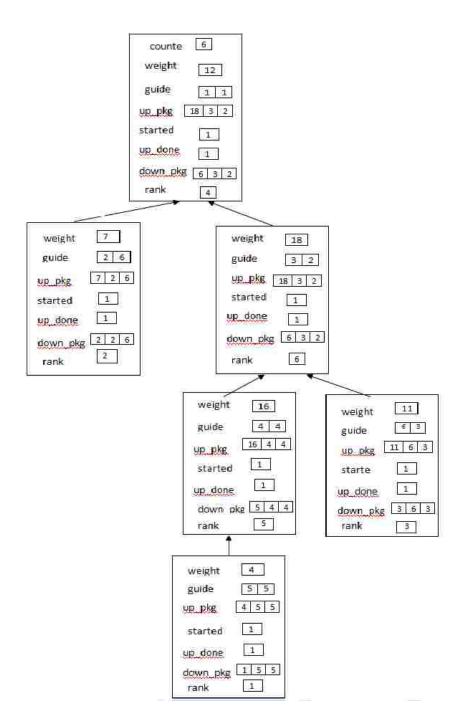

Now all the nodes in the tree has its rank values.

APPENDIX E
Diagrams of LEVEL ORDER SORTING

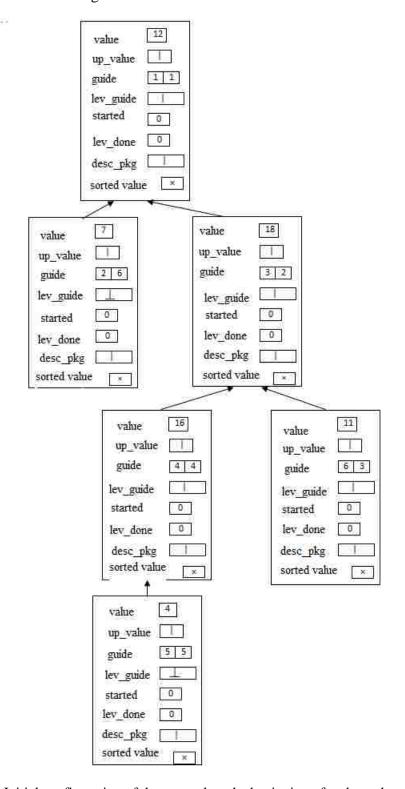

Initial configuration of the network at the beginning of and epoch

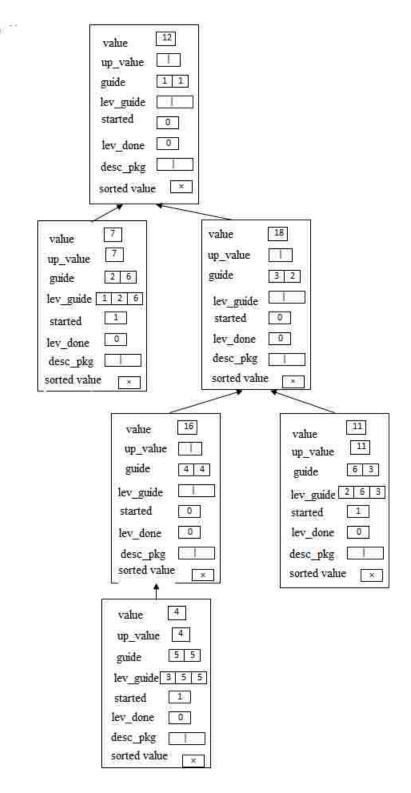

The three leaf processes, P<sub>2,6</sub>, P<sub>5,5</sub> and P<sub>6,3</sub> starts their lev\_guide and up\_value. P<sub>4,4</sub> must until it is sure that all packages with smaller weights have been sent up.

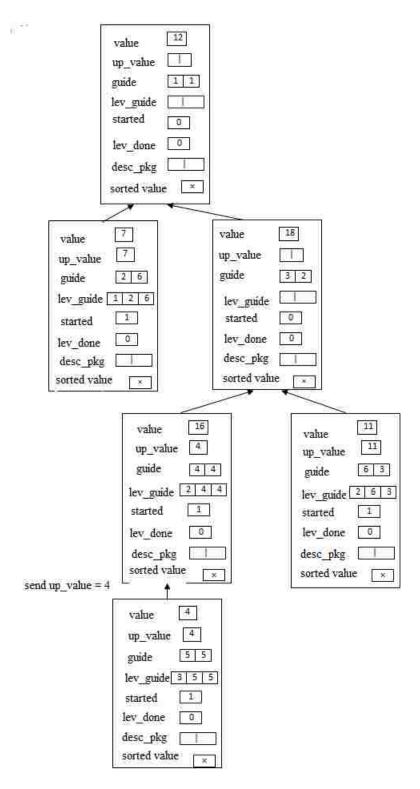

Only one process sends the up\_value to its parent and the rest are blocked as they don't know which is the smallest value. The process P4,4 makes its lev\_guide value ready.

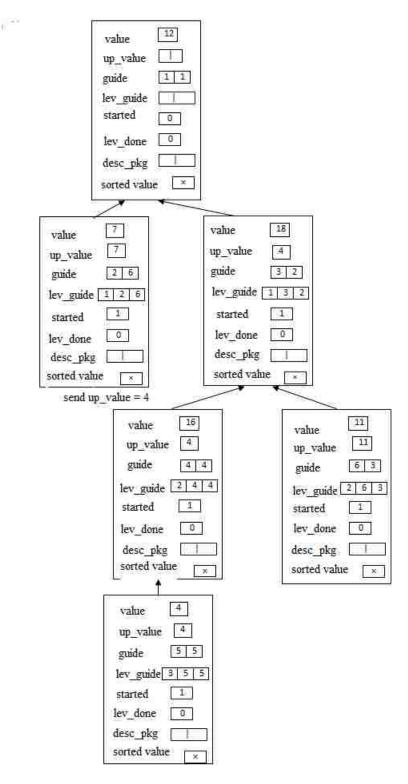

The package whose home process is P5,5 sends its up\_value up. P4,4 is redundant now. The process P3,2 makes its lev\_guide value ready.

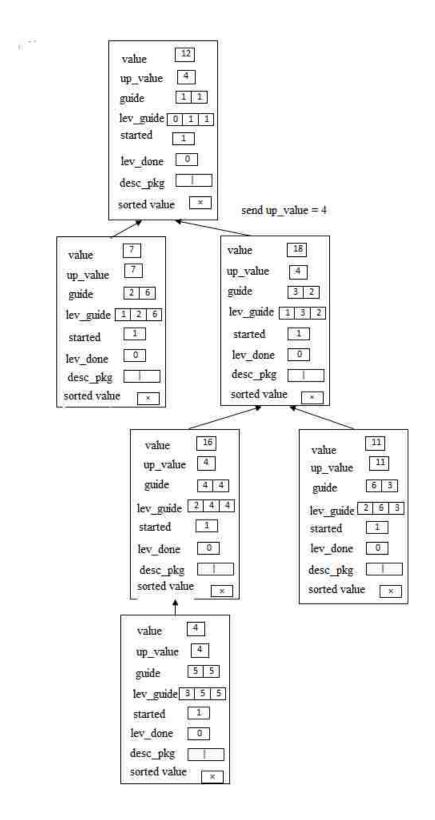

The package whose home process is P5,5 sends its up\_pkg up to the root. The root creates it lev\_guide value.

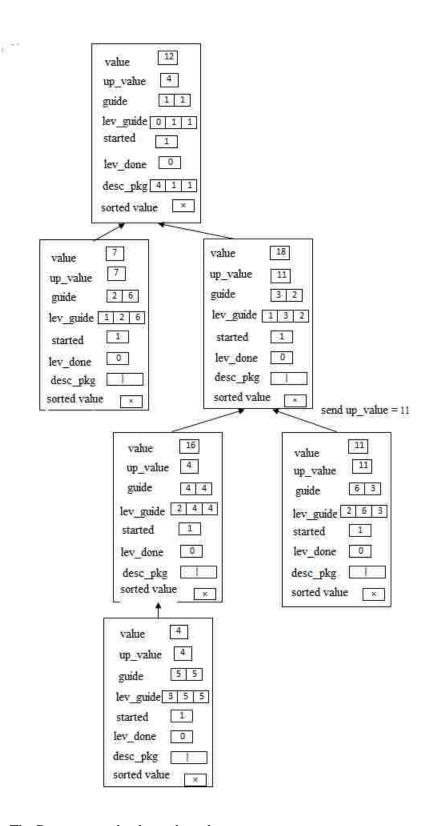

The Root creates the desc\_pkg value.

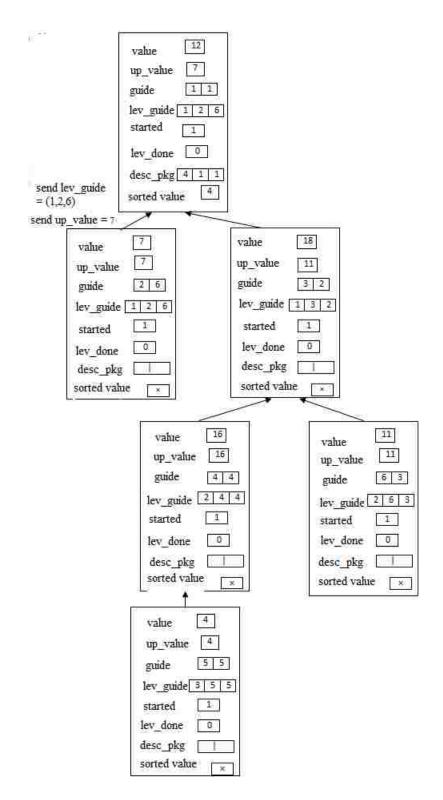

The Root assigns a value to its sorted value. P2,6 sends its up\_value, lev\_guide values to its parent.

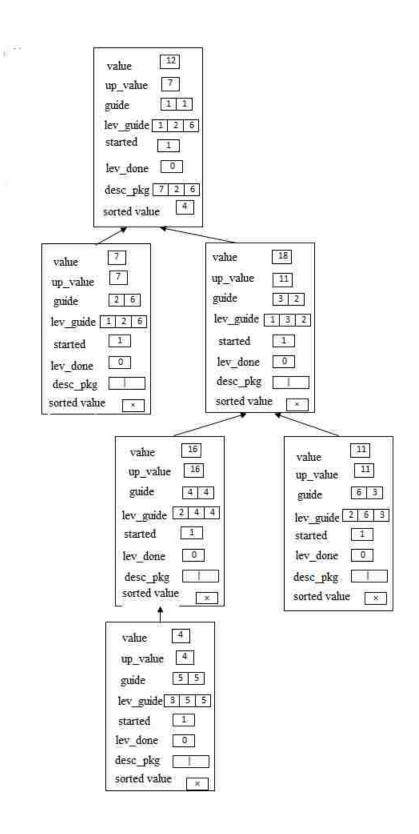

The Root creates desc\_pkg value for the process P2,6.

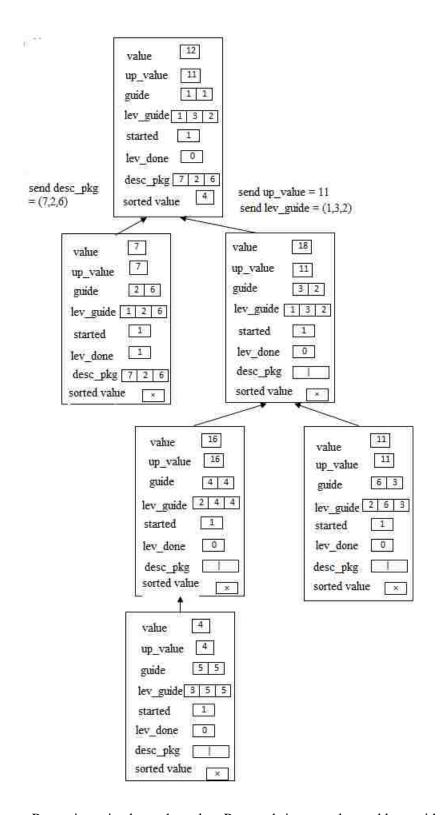

P<sub>2,6</sub> recieves its desc\_pkg value. P<sub>3,2</sub> sends its up\_value and lev\_guide values to the Root.

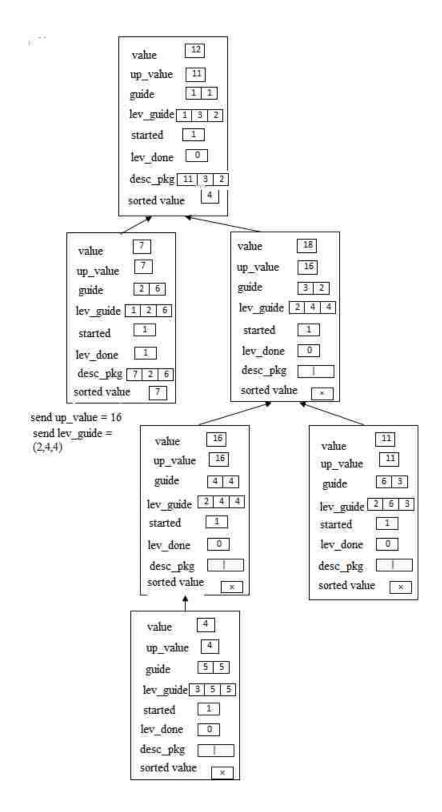

P<sub>2,6</sub> assigns the value to sorted value from its desc\_pkg. Root creates a desc\_pkg value for the process P<sub>3,2</sub>.

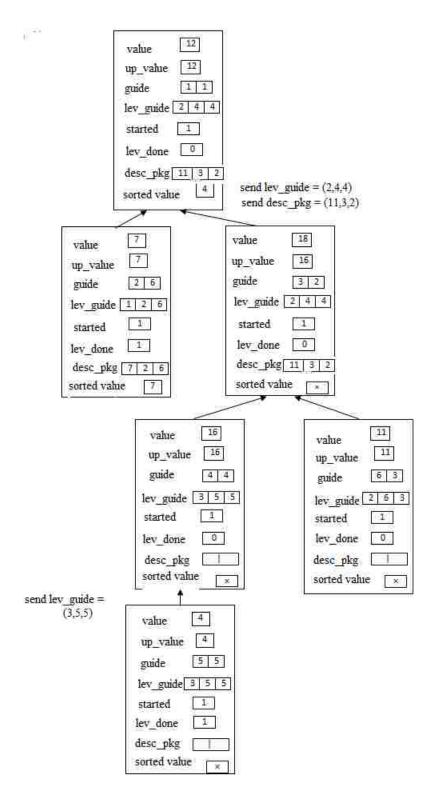

P<sub>3,2</sub> recieves its desc\_pkg and sends the lev\_guide value to the Root.

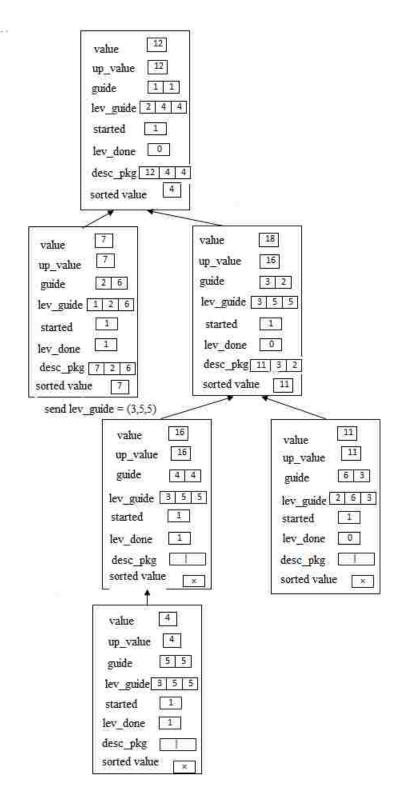

P<sub>3,2</sub> assigns its sorted value from its decs\_pkg. Root creates a desc\_pkg value for the process P<sub>4,4</sub>

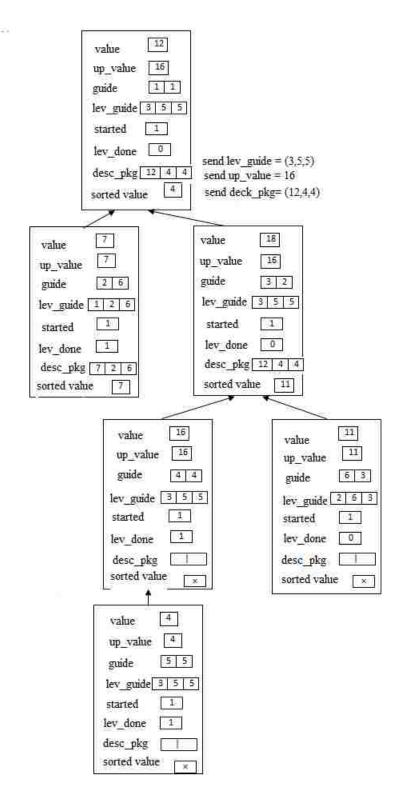

Root receives lev\_guide value whose home process is P5,5 and up\_value from P3,2 . Root sends desc\_pkg value whose home process is P4,4.

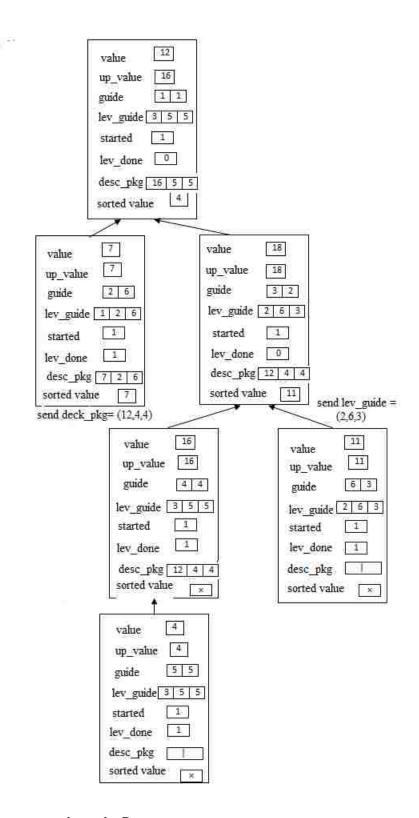

Root creates desc\_pkg P5,5.

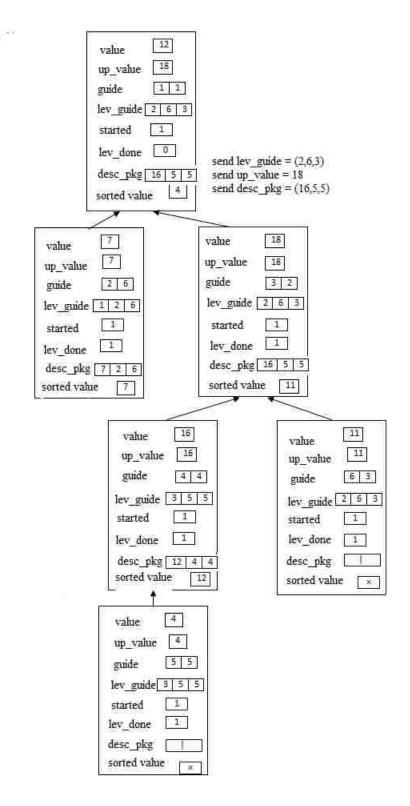

P3,2 sends its up\_value and desc\_pkg to the Root. Root send desc\_pkg whose home process is P5,5

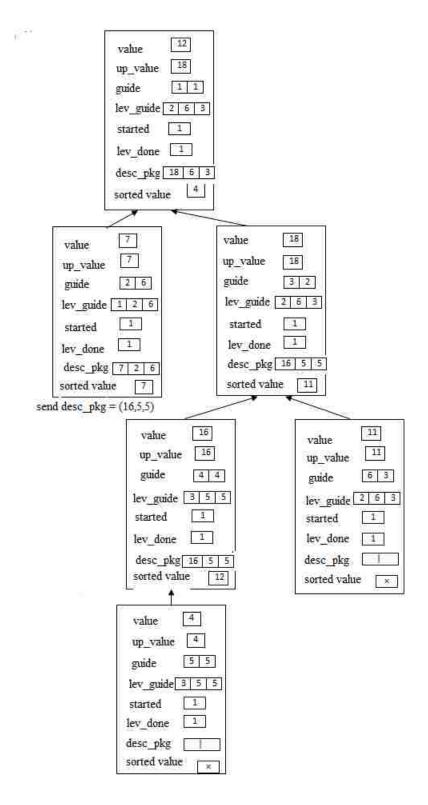

Root generates desc\_pkg value for the process P6,3. P3,2 sends its desc\_pkg to its child P4,4

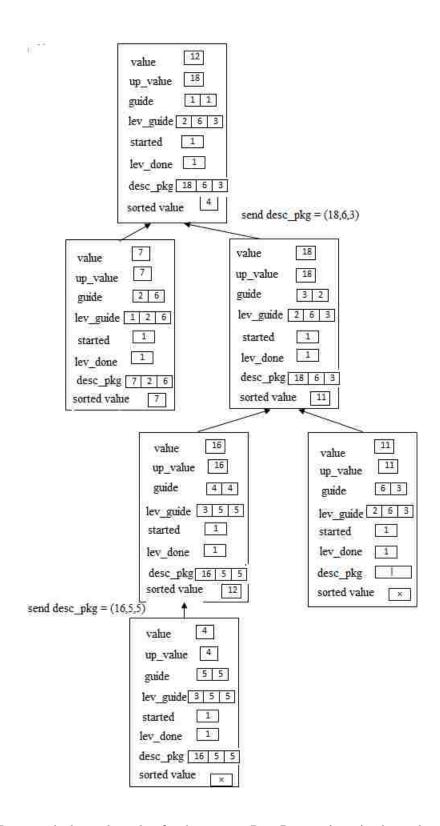

Root sends desc\_pkg value for the process P6,3. P5,5 receives its desc\_pkg.

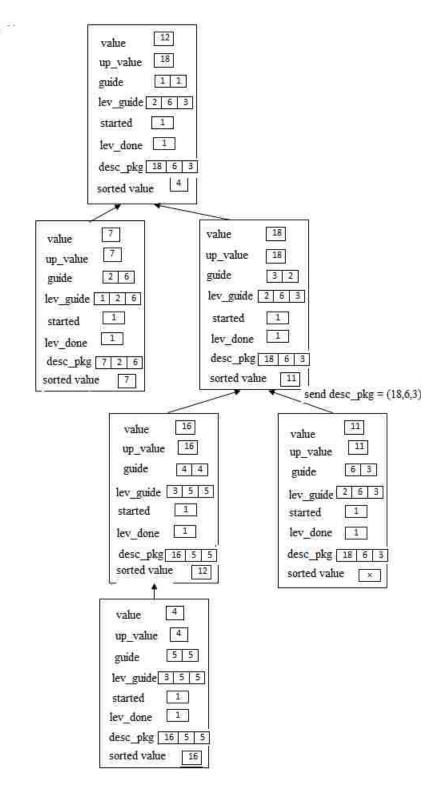

P5,5 assigns value to its sorted value from its desc\_pkg value. P6,3 receives its desc\_pkg value.

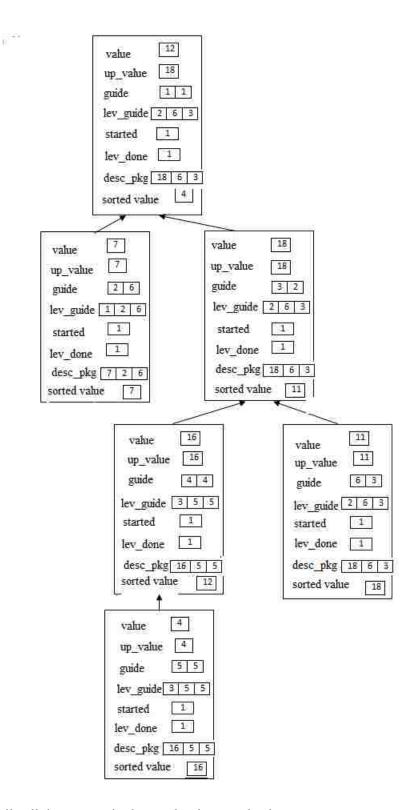

Finally all the process in the tree has its sorted values.

# **BIBILOGRAPHY**

- [1] Dr. Ajoy K. Datta and Dr. Lawrence L. Larmore , Some Problems on a Rooted Tree Network.
- [2] Rafael B Avila and Caciano Mochodo, Message Passing over Shared Memory.
- [3] Angela C.Sodan, Message Passing over Shared Memory programming models.

### **VITA**

## Graduate College University of Nevada, Las Vegas

#### Sabaresh N Maddula

### Home Address:

1555 E Rochelle Ave, #Apt 252, Las Vegas, Nevada - 89119

## Degrees:

Bachelor of Science in Computer Science, 2006

Jawaharlal Nehru University, Hyderabad

Thesis Title: Message Passing Algorithms for different problems Sum, Mean, Guide and Sorting in a rooted tree network.

## Thesis Examination Committee:

Chair Person, Dr. Ajoy K. Datta, Ph.D.

Committee Member, Dr. Lawrence L. Larmore, Ph.D.

Committee Member, Dr. Ju-Yeon Jo, Ph.D.

Committee Member, Dr. Emma Regentova, Ph.D.